### **I. Zamawiający**

# **Starostwo Powiatowe we Wrześni ul. Chopina 10 62-300 Września**

### **II .Tryb udzielenia zamówienia.**

- 1. Postępowanie będzie prowadzone zgodnie z ustawą z dnia 29 stycznia 2004 r. Prawo zamówień publicznych (Dz. U. z 2013 r., poz. 907 z późń. zm.).
- 2. Zamówienie udzielone zostanie w trybie przetargu nieograniczonego art. 39 ustawy z dnia 29 stycznia 2004 r. Prawo zamówień publicznych.
- 3. Do czynności podejmowanych przez Zamawiającego i Wykonawców w postępowaniu o udzielenie zamówienia stosuje się przepisy ustawy z dnia 23 kwietnia 1964 r. - Kodeks cywilny ( Dz.U. z 2014 r. poz 121), jeżeli przepisy ustawy nie stanowią inaczej.

### **III. Opis przedmiotu zamówienia.**

1. Przedmiotem zamówienia jest zakup zestawów komputerowych, oprogramowania i taśm do tworzenia kopii zapasowych oraz podzespołów komputerowych, przeznaczonych do modernizacji serwerów i macierzy w Starostwie Powiatowym we Wrześni Szczegółowy opis przedmiotu zamówienia znajduje się w załączniku nr 3 i 3a do SIWZ.

#### **Wspólny Słownik Zamówień (kody CPV):**

#### **Dla części I:**

Komputer biurkowy - 30213300-8

Taśmy do tworzenia kopii zapasowych - 30233160-0

#### **Dla części II:**

Pamięć o dostępie swobodnym (RAM) - 30236110-6

Dysk magnetyczny - 30234100-9

### **IV. Zamawiający dopuszcza możliwość składania ofert częściowych.**

Zamówienie podzielone zostało na dwie części:

Część I:

Zakup podzespołów komputerowych przeznaczonych do modernizacji serwerów i macierzy. Szczegółowy opis zamówienia znajduje się w załączniku nr 3 do SIWZ.

Część II:

Zakup zestawów komputerowych, oprogramowania i taśm do tworzenia kopii zapasowych. Szczegółowy opis zamówienia znajduje się w załączniku nr 3a do SIWZ.

**V. Zamawiający nie przewiduje zamówień uzupełniających.** 

**VI. Zamawiający nie dopuszcza możliwości składania ofert wariantowych.**

**VII. Termin realizacji zamówienia.**

Termin realizacji zamówienia: 21 dni od dnia podpisania umowy dla obu części.

**VIII. Zamawiający nie zamierza zawrzeć umowy ramowej oraz nie przewiduje wyboru najkorzystniejszej oferty z zastosowaniem aukcji elektronicznej.**

#### **IX. Opis warunków udziału w postępowaniu oraz opis sposobu dokonywania oceny spełniania tych warunków:**

O udzielenie zamówienia publicznego mogą się ubiegać wykonawcy, którzy spełnią warunki określone w art. 22 ust. 1 pkt 1-4 ustawy Prawo Zamówień Publicznych t.j.:

1. posiadają uprawnienia do wykonywania określonej działalności lub czynności, jeżeli przepisy prawa nakładają obowiązek ich posiadania.

Warunek ten wykonawca spełni składając oświadczenie, którego wzór stanowi załącznik nr 2 do SIWZ. Dotyczy części I i II.

2. posiadają wiedzę i doświadczenie

Warunek ten wykonawca spełni składając oświadczenie, którego wzór stanowi załącznik nr 2 do SIWZ. Dotyczy części I i II.

3. dysponują odpowiednim potencjałem technicznym, a także dysponują osobami zdolnymi do wykonania zamówienia

Warunek ten wykonawca spełni składając oświadczenie, którego wzór stanowi załącznik nr 2 do SIWZ. Dotyczy części I i II.

4. znajdują się w sytuacji ekonomicznej i finansowej

Warunek ten wykonawca spełni składając oświadczenie, którego wzór stanowi załącznik nr 2 do SIWZ. Dotyczy części I i II.

Ocena spełniania warunków określonych dla wykonawców, będzie dokonywana na podstawie analizy dokumentów i oświadczeń, które zamawiający określił w SIWZ, przy zastosowaniu kryterium: "spełnia", "nie spełnia". W przypadkach określonych ustawą wykonawca zostanie wykluczony z ubiegania się o udzielenie zamówienia publicznego. Ofertę wykonawcy wykluczonego uznaje się za odrzuconą.

**X. W celu potwierdzenia spełnienia warunków udziału w postępowaniu, Wykonawca** 

#### **zobowiązany jest dołączyć do oferty następujące dokumenty i oświadczenia:**

1. Oświadczenie, że Wykonawca spełnia wymogi określone w art. 22 ust. 1 pkt. 1-4 ustawy Prawo Zamówień Publicznych o udzielenie zamówienia publicznego (wg załączonego wzoru – załącznik nr 2 do SIWZ). Oświadczenie winno być podpisane przez Wykonawcę lub osoby występujące w jego imieniu zgodnie z przepisami prawa.

W przypadku działania przez pełnomocnika firmy do oferty należy dołączyć pełnomocnictwo.

W sytuacji gdy wykonawca polega na wiedzy i doświadczeniu, potencjale technicznym, osobach zdolnych do wykonania zamówienia lub zdolnościach finansowych innych podmiotów, niezależnie od charakteru prawnego łączących go stosunków w.w podmiot składa w oryginale stosowane oświadczenie, o którym mowa w art. 26 ust. 2b ustawy PZP. b). W celu oceny, czy wykonawca będzie dysponował zasobami innych podmiotów w stopniu niezbędnym dla należytego wykonania zamówienia oraz oceny, czy stosunek łączący wykonawcę z tymi podmiotami gwarantuje rzeczywisty dostęp do ich zasobów, żąda dokumentów dotyczących w szczególności:

- zakresu dostępnych wykonawcy zasobów innego podmiotu,

- sposobu wykorzystania zasobów innego podmiotu, przez wykonawcę, przy wykonywaniu zamówienia,
- charakteru stosunku, jaki będzie łączył wykonawcę z innym podmiotem,
- zakresu i okresu udziału innego podmiotu przy wykonywaniu zamówienia.

# **XI. W celu wykazania braku podstaw do wykluczenia z postępowania o udzielenie zamówienia wykonawcy należy złożyć następujące dokumenty i oświadczenia:**

1. Oświadczenie o braku podstaw do wykluczenia, o których mowa w art. 24 ust. 1 i 2 Ustawy wg wzoru stanowiącego załącznik nr 4 do SIWZ. Dotyczy części I i II.

2. Aktualny odpis z właściwego rejestru lub z centralnej ewidencji i informacji o działalności gospodarczej, jeżeli odrębne przepisy wymagają wpisu do rejestru lub ewidencji, w celu wykazania braku podstaw do wykluczenia w oparciu o art. 24 ust.1 pkt 2 ustawy, wystawionego nie wcześniej niż 6 miesięcy przed upływem terminu składania ofert. Dotyczy części I i II.

Jeżeli wykonawca ma siedzibę lub miejsce zamieszkania poza terytorium Rzeczypospolitej Polskiej zamiast dokumentów, o których mowa w pkt. 2 składa dokument lub dokumenty wystawione w kraju, w którym ma siedzibę lub miejsce zamieszkania, potwierdzające odpowiednio, że nie otwarto jego likwidacji ani nie ogłoszono upadłości. Dokument/y ten powinien być wystawione nie wcześniej niż 6 miesięcy przed upływem terminu składania ofert.

Jeżeli w kraju miejsca zamieszkania osoby lub w kraju, w którym wykonawca ma siedzibę lub miejsce

zamieszkania, nie wydaje się dokumentów, o których mowa powyżej, zastępuje się je dokumentem zawierającym oświadczenie, w którym określa się także osoby uprawnione do reprezentacji wykonawcy, złożone przed właściwym organem sądowym, administracyjnym albo organem samorządu zawodowego lub gospodarczego odpowiednio kraju miejsca zamieszkania osoby lub kraju, w którym wykonawca ma siedzibę lub miejsce zamieszkania, lub przed notariuszem.

Wszystkie dokumenty winny być składane w formie oryginału lub kserokopii poświadczonej "za **zgodność z oryginałem" przez wykonawcę. Zamawiający może zażądać przedstawienia oryginału lub notarialnie potwierdzonej kopii dokumentu wyłącznie wtedy, gdy przedstawiona przez Wykonawcę kserokopia dokumentu jest nieczytelna lub budzi wątpliwości co do jej prawdziwości.**

#### **XII. Dokumenty dotyczące przynależności do tej samej grupy kapitałowej.**

Wykonawca zobowiązany jest dołączyć do oferty listę podmiotów, z którymi wykonawca należy do tej samej grupy kapitałowej, o której mowa w art. 24 ust. 2 pkt 5 ustawy PZP, albo informację o tym, że nie należy do grupy kapitałowej (załącznik nr 5 do SIWZ). Art. 4 pkt 14 ustawy o ochronie konkurencji i konsumentów (Dz.U. z 2007 r. Nr 50 , poz.331, z późn. zm) zawiera definicję grupy kapitałowej, zgodnie z którą rozumie się przez to wszystkich przedsiębiorców, którzy są kontrolowani w sposób bezpośredni lub pośredni przez jednego przedsiębiorcę; w tym również tego przedsiębiorcę. Kontrola to wszelkie formy bezpośredniego lub pośredniego uzyskania przez przedsiębiorcę uprawnień, które osobno albo łącznie, przy uwzględnieniu wszystkich okoliczności prawnych lub faktycznych, umożliwiają wywieranie decydującego wpływu na innego przedsiębiorcę lub przedsiębiorców (art. 4 pkt 4 ustawy o ochronie konkurencji i konsumentów).

### **XIII. W celu potwierdzenia, że oferowane zamówienie odpowiada wymaganiom określonym przez zamawiającego w SIWZ do oferty należy dołączyć:**

Opis oferowanych zestawów komputerowych, oprogramowania, taśm do tworzenia kopii zapasowych oraz podzespołów komputerowych i licencji w celu potwierdzenia, że oferowany przedmiot zamówienia jest zgodny z wymaganiami zamawiającego. – dotyczy części I i II

#### **XIV. Wykonawcy wspólnie ubiegający się o zamówienie.**

1. W przypadku, gdy wykonawcy wspólnie ubiegają się o udzielenie zamówienia (np. konsorcjum) ustanawiają pełnomocnika do reprezentowania ich w przedmiotowym postępowaniu albo reprezentowania w postępowaniu i zawarcia umowy – w tym przypadku pełnomocnictwo w oryginale Wykonawca zobowiązany jest dołączyć do oferty.

2. W przypadku złożenia oferty przez Wykonawców wspólnie ubiegających się o udzielenie zamówienia ocena spełnienia wymaganych warunków dotyczyć będzie każdego z Wykonawców

występujących wspólnie.

3. W celu potwierdzenia spełnienia warunków udziału w postępowaniu, każdy z Wykonawców występujących wspólnie, zobowiązany jest przedstawić niezależnie dokumenty, o których mowa w pkt. XI, XII. Oświadczenie, o którym mowa w pkt X 1 podpisuje konsorcjum.

4.W przypadku wykonawców wspólnie ubiegających się o udzielenie zamówienia, kopie dokumentów dotyczących odpowiednio wykonawcy lub tych podmiotów są poświadczone za zgodność z oryginałem odpowiednio przez wykonawcę lub te podmioty.

Dokumenty są składane w oryginale lub kopii poświadczonej za zgodność z oryginałem przez wykonawcę.

W przypadku wykonawców wspólnie ubiegających się o udzielenie zamówienia oraz w przypadku innych podmiotów, na zasobach których wykonawca polega na zasadach określonych w art. 26 ust. 2 b ustawy, kopie dokumentów dotyczących odpowiednio wykonawcy lub tych podmiotów są poświadczone za zgodność z oryginałem odpowiednio przez wykonawcę lub te podmioty.

Zamawiający może żądać przedstawienia oryginału lub notarialnie poświadczonej kopii dokumentu wyłącznie wtedy, gdy złożona kopia dokumentu jest nieczytelna lub budzi wątpliwości co do jej prawdziwości.

#### **XV. Informacja o sposobie porozumiewania się Zamawiającego z Wykonawcami oraz przekazywania dokumentów i oświadczeń.**

- 1. Postępowanie prowadzi się z zachowaniem formy pisemnej tzn. wszelkie oświadczenia, wnioski, zawiadomienia oraz informacje składane przez zamawiającego i wykonawcę wymagają formy pisemnej.
- 2. Wszelkie oświadczenia, wnioski, zawiadomienia oraz informacje składane przez zamawiającego i wykonawcę za pomocą poczty, telefaksu, lub e-maila uważać się będzie za złożone w terminie, jeżeli ich treść dotrze do adresata przed upływem terminu. Wymaga się aby w/w dokumenty przesłane za pomocą telefaksu lub e- maila nieopatrzonego bezpiecznym podpisem elektronicznym były w późniejszym terminie potwierdzone w formie pisemnej.
	- adres korespondencyjny zamawiającego: Starostwo Powiatowe, ul. Chopina 10, 62- 300 Września
	- $\bullet$  faks zamawiającego: 61 640 20 51
	- $e$  mail zamawiającego: przetargi $@$ wrzesnia.powiat.pl
- 3. Dokumenty sporządzone w języku obcym są składane wraz z tłumaczeniem na język polski, poświadczonym przez Wykonawcę.
- 4. Oświadczenia, wnioski, zawiadomienia oraz informacje przesyłane drogą e- mailową nieopatrzone bezpiecznym podpisem elektronicznym muszą być oprawione widocznym

podpisem i pieczątką osoby upoważnionej i przesłane w formie czytelnego skanu z późniejszym terminie potwierdzone w formie pisemnej.

#### **XVI. Informacja o podwykonawcach**

Zamawiający żąda wskazania przez Wykonawcę w ofercie części zamówienia, której wykonanie zamierza powierzyć podwykonawcy (podwykonawcom).

#### **XVII. Osoby uprawnione do porozumiewania się z wykonawcami**

Osobami uprawnionymi do porozumiewania się z wykonawcami są:

1) w zakresie postępowania przetargowego – Natalia Ratajczyk, Joanna Suplewska

2) w sprawach dot. przedmiotu zamówienia – Piotr Orwat

#### **XVIII. Wadium nie jest wymagane.**

#### **XIX. Zamawiający nie wymaga wniesienia zabezpieczenia należytego wykonania umowy.**

#### **XX. Termin związania ofertą.**

1. Termin związania ofertą wynosi 30 dni. (art. 85 ust.1 pkt 1 ustawy).

2. Wykonawca samodzielnie lub na wniosek Zamawiającego może przedłużyć termin związania ofertą, z tym że Zamawiający może tylko raz, co najmniej na 3 dni przed upływem terminu związania ofertą, zwrócić się do Wykonawców o wyrażenie zgody na przedłużenie tego terminu o oznaczony okres, nie dłuższy jednak niż 60 dni.

3. Bieg terminu związania ofertą rozpoczyna się wraz z upływem terminu składania ofert.

#### **XXI. Opis sposobu przygotowania ofert.**

1. Ofertę sporządza się w języku polskim.

2. Ofertę należy sporządzić na formularzu według załączonego wzoru (załącznik nr 1 i 1a do SIWZ).

3.Formularz oferty i stanowiące jego integralną część załączniki winny być podpisane i opatrzone pieczątką imienną przez wykonawcę lub upoważnionego przedstawiciela.

4.Wykonawca składa wraz z ofertą oświadczenie o spełnianiu warunków udziału w postępowaniu i o braku podstaw do wykluczenia z postępowania oraz pozostałe dokumenty wymienione w X, XI.

5. Wykonawca ponosi wszelkie koszty związane z przygotowaniem i złożeniem oferty.

6. Ofertę, pod rygorem nieważności, Wykonawca składa w formie pisemnej. Zamawiający nie wyraża zgody na złożenie oferty w postaci elektronicznej.

7. Treść oferty musi odpowiadać treści specyfikacji istotnych warunków zamówienia.

8. Oferta powinna być napisana czytelnie – trwałą techniką – oraz podpisana przez Wykonawcę lub upoważnionego przedstawiciela Wykonawcy. Wszystkie załączniki do oferty muszą być podpisane przez Wykonawcę lub przez upoważnionego przedstawiciela.

9. Upoważnienie do podpisania oferty winno być dołączone do oferty.

10. Zamawiający zaleca, aby wszystkie strony oferty były spięte (zszyte) w sposób trwały, zapobiegający możliwości dekompletacji zawartości oferty.

11. Wszystkie zapisane strony powinny być ponumerowane oraz parafowane przez osobę/y uprawnione do reprezentowania Wykonawcy.

12. Za podpisane uznaje się własnoręczny podpis z pieczątką imienną złożony przez osobę/y upoważnione zgodnie z formą reprezentacji. W przypadku gdy Wykonawcę reprezentuje pełnomocnik, do oferty musi być załączone pełnomocnictwo określające jego zakres i podpisane przez osoby uprawnione do reprezentacji Wykonawcy.

13. Poprawki w ofercie muszą być naniesione czytelnie oraz opatrzone podpisem osoby podpisującej ofertę.

14. Ofertę należy złożyć w zamkniętej kopercie (opakowaniu) w siedzibie Zamawiającego – Starostwie Powiatowym we Wrześni, ul. Chopina 10 – w kancelarii pok. 11a **do dn. 4.06.2014r. do godz. 09:00.** Koperta (opakowanie) powinna być opisana nazwą i adresem Wykonawcy oraz adnotacją "Przetarg nieograniczony – "Oferta dot. "**Zakup zestawów komputerowych, oprogramowania i taśm do tworzenia kopii zapasowych oraz podzespołów komputerowych, przeznaczonych do modernizacji serwerów i macierzy w Starostwie Powiatowym we Wrześni**" **część postępowania….** "oraz "**Nie otwierać przed dniem 04.06.2014 r. przed godz. 09:30"**

15. Wykonawca może zwrócić się na piśmie do Zamawiającego o wyjaśnienie treści specyfikacji istotnych warunków zamówienia. Zamawiający niezwłocznie, nie później niż 2 dni przed terminem składania ofert, udzieli wyjaśnień oraz prześle treść wyjaśnień wszystkim Wykonawcom, którym doręczono specyfikację istotnych warunków zamówienia bez ujawniania źródła zapytania, pod warunkiem, że prośba o wyjaśnienie specyfikacji wpłynęła do Zamawiającego nie później niż do końca dnia, w którym upływa połowa wyznaczonego terminu składania ofert. Wyjaśnienie to znajdzie się również na stronie Internetowej powiatu wrzesińskiego: www.wrzesnia.powiat.pl

Jeżeli wniosek o wyjaśnienie treści SIWZ wpłynął po upływie w.w terminu, zamawiający może udzielić wyjaśnień albo pozostawić wniosek bez rozpoznania.

16. W szczególnie uzasadnionych przypadkach Zamawiający może w każdym czasie zmodyfikować treść specyfikacji istotnych warunków zamówienia. Dokonaną w ten sposób modyfikację Zamawiający przekaże niezwłocznie wszystkim wykonawcom, którym przekazano specyfikację istotnych warunków zamówienia. Każda wprowadzona przez Zamawiającego modyfikacja stanie się częścią specyfikacji istotnych warunków zamówienia i będzie dla wykonawców wiążąca. Modyfikacja ta znajdzie się również na stronie Internetowej powiatu wrzesińskiego: www.wrzesnia.powiat.pl

17. Zamawiający przedłuży termin składania ofert z uwzględnieniem czasu niezbędnego do wprowadzenia w ofertach zmian wynikających z modyfikacji treści specyfikacji istotnych warunków zamówienia. O przedłużeniu terminu składania ofert zamawiający niezwłocznie zawiadomi wszystkich wykonawców, którym przekazano specyfikację istotnych warunków zamówienia oraz umieści taką informację na stronie Internetowej.

18. Wykonawca może, przed upływem terminu do składania ofert, zmienić lub wycofać ofertę.

19. Pisemne powiadomienie o wprowadzeniu zmian lub wycofaniu oferty musi być przygotowane, opieczętowane i oznaczone zgodnie z postanowieniami pkt. 15, Koperta (opakowanie) musi być dodatkowo oznaczona określeniami "zmiana" lub "wycofanie".

20. Koperty oznaczone dopiskiem "zmiana" zostaną otwarte przy otwieraniu oferty Wykonawcy, który wprowadził zmiany i po stwierdzeniu poprawności procedury dokonywania zmian zostaną dołączone do oferty.

21. Zamawiający niezwłocznie zwraca ofertę, która została złożona po terminie.

22. Dokumenty niejawne stanowiące tajemnicę przedsiębiorstwa, załączone do oferty Wykonawca może złożyć w odrębnej (niejawnej) części oferty. Nie wypełnienie tego punktu nie będzie skutkować odrzuceniem oferty Zamawiający zaś przyjmie, iż informacje podane w treści oferty może ujawnić na podstawie art. 96 Prawo zamówień publicznych (przez tajemnicę przedsiębiorstwa rozumie się nieujawnione do wiadomości publicznej informacje techniczne, technologiczne, organizacyjne przedsiębiorstwa lub inne informacje posiadające wartość gospodarczą, co do których przedsiębiorca podjął niezbędne działania w celu zachowania ich poufności).

23. Wykonawca ponosi wszelkie koszty związane z przygotowaniem i złożeniem oferty. Zaleca się, aby wykonawca zdobył wszelkie informacje, które mogą być konieczne do przygotowania oferty i podpisania umowy.

24. Zamawiający odrzuci ofertę w przypadkach przewidzianych w art. 89 ustawy Prawo zamówień publicznych.

#### **XXII. Miejsce oraz termin składania i otwarcia ofert**

1. Pisemną ofertę należy złożyć w siedzibie Zamawiającego.

Starostwo Powiatowe we Wrześni, ul. Chopina 10 , 62 – 300 Września, pok.11a (kancelaria) lub przesłać na adres:

Starostwo Powiatowe we Wrześni, ul. Chopina 10, 62 – 300 Września,

nie później niż **04.06..2014 r. do godz. 09:00**

- 2. W niniejszym postępowaniu zamawiający niezwłocznie zwraca ofertę, która została złożona po terminie.
- 3. Zamawiający otworzy koperty z ofertami i zmianami w dniu **04.06..2014 r. o godz. 09:30** w pokoju nr 106. w siedzibie Starostwa Powiatowego.
- 4. Otwarcie ofert jest jawne.
- 5. Bezpośrednio przed otwarciem ofert Zamawiający poda kwotę jaką zamierza przeznaczyć na sfinansowanie zamówienia.
- 6. Podczas otwarcia ofert Zamawiający poda nazwy (firmy) oraz adresy Wykonawców, a także

informacje dotyczące cen zawartych w ofertach.

7. Informacje, o których mowa w punkcie 5 i 6 Zamawiający przekaże niezwłocznie Wykonawcom, którzy nie byli obecni przy otwarciu ofert, na ich pisemny wniosek.

#### **XXIII. Opis sposobu obliczenia ceny.**

1. Cenę oferty należy określić z należytą starannością, na podstawie przedmiotu zamówienia z uwzględnieniem wszystkich kosztów związanych z realizacją zadania wynikających z zakresu dostawy, niezbędnych do wykonania zadania i doliczyć do powstałej kwoty inne składniki wpływające na ostateczną cenę.

2. Jeżeli Wykonawca ma zamiar zaproponować jakieś rabaty lub upusty cen, powinien je od razu ująć w obliczeniach ceny, tak aby wyliczona cena za realizację zamówienia była ceną całościową. Późniejsze, np. w trakcie otwierania ofert, propozycje obniżek ceny nie będą przyjmowane przez Zamawiającego do wiadomości. Proponowana cena łączna powinna być podana w wysokości ostatecznej, tak aby Zamawiający nie musiał już dokonywać żadnych obliczeń, przeliczeń itp. działań w celu jej określenia. Zamawiający zgodnie z art. 87 ust. 2 ustawy poprawia omyłki w ofercie.

3. W ofercie należy podać cenę brutto zamówienia, z dokładnością do dwóch miejsc po przecinku – za całość przedmiotu zamówienia, według zasady, że trzecia cyfra po przecinku od 5 w górę powoduje zaokrąglenie drugiej cyfry po przecinku w górę o 1. Jeśli trzecia cyfra po przecinku jest niższa od 5 zostaje skreślona, a druga cyfra po przecinku nie ulegnie zmianie.

4. Cena winna być wyrażona cyframi w złotych polskich oraz słownie.

5. Jeżeli w postępowaniu o udzielenie zamówienia Zamawiający nie będzie mógł dokonać wyboru oferty najkorzystniejszej ze względu na to, że zostały złożone oferty o takiej samej cenie, to Zamawiający wezwie Wykonawców, którzy złożyli te oferty, do złożenia w terminie określonym przez Zamawiającego ofert dodatkowych.

6. Wszystkie wartości określone w formularzu cenowym oraz ostateczna cena oferty winny być wyliczone według przepisów zawartych w ustawie o cenach (Dz. U. z 2001 r., Nr 97 poz. 1050) oraz na podstawie aktów wykonawczych.

7. Podane przez Wykonawcę wynagrodzenie jest wynagrodzeniem ryczałtowym.

# **XXIV. Rozliczenia między Zamawiającym a Wykonawcą dokonywane będą wyłącznie w złotych polskich.**

# **XXV. Opis kryteriów, którymi Zamawiający będzie się kierował przy wyborze oferty wraz z podaniem znaczenia tych kryteriów oraz sposobu oceny ofert**

1. Zamawiający wybierze ofertę najkorzystniejszą na podstawie kryteriów oceny ofert określonych w specyfikacji istotnych warunków zamówienia.

2. Zamawiający dokona wyboru najkorzystniejszej oferty w oparciu o następujące kryteria: **cena - 100 %** Kryterium "cena" punktowo oceniane będzie w skali 0-100 pkt. Liczba punktów (C)

w powyższym kryterium liczona będzie następująco:

cena oferty najtańszej

C = **-----------------------------------** x 100 pkt.

cena oferty badanej

*Zamawiający dokona oceny i wyboru najkorzystniejszej oferty.*

**Zamawiający powierzy wykonanie zamówienia wykonawcy, który spełnia wymagane warunki, oraz którego oferta odpowiada zasadom określonym w ustawie Prawo zamówień publicznych i spełnia wymagania określone w niniejszej specyfikacji, a także uzyska najwyższą ilość punktów.**

# **XXVI. Informacja o formalnościach, jakie powinny zostać dopełnione po wyborze oferty w celu zawarcia umowy w sprawie zamówienia publicznego.**

- 1. O wyborze oferty Zamawiający zawiadomi niezwłocznie Wykonawców, którzy ubiegali się o udzielenie zamówienia, podając nazwę (firmę) i adres Wykonawcy, którego ofertę wybrano i uzasadnienie jej wyboru.
- 2. Zamawiający zawrze umowę na piśmie z Wykonawcą, którego oferta zostanie wybrana jako najkorzystniejsza. Podpisanie umowy nastąpi w terminie nie krótszym niż 5 dni od dnia przesłania zawiadomienia o wyborze najkorzystniejszej oferty jeżeli zawiadomienie to zostanie przesłane w sposób określony w art. 27 ust. 2 ustawy, albo 10 dni – jeżeli zostanie przesłane w inny sposób. – wzór umowy załącznik nr 6 i 6a do siwz
- 3. Zamawiający może zawrzeć umowę w sprawie zamówienia publicznego przed upływem terminów, o których mowa powyżej, jeżeli:

- w postępowaniu o udzielenie zamówienia została złożona tylko jedna oferta;

- w postępowaniu o udzielenie zamówienia o wartości mniejszej niż kwoty określone w przepisach wydanych na podstawie art. 11 ust. 8 Ustawy nie odrzucono żadnej oferty oraz nie wykluczono żadnego wykonawcy.

Dokładny termin zawarcia umowy podany zostanie wybranemu Wykonawcy.

4. Jeżeli Wykonawca, którego oferta została wybrana, będzie się uchylał od zawarcia umowy w sprawie zamówienia publicznego, Zamawiający zgodnie z art. 94 ust. 2 ustawy Prawo zamówień publicznych, wybierze ofertę najkorzystniejszą spośród pozostałych ofert, bez przeprowadzania ich ponownej oceny, chyba, że będą zachodziły przesłanki, o których mowa w art. 93 ust. 1 ustawy.

# **XXVII. Istotne dla stron postanowienia, które zostaną wprowadzone do treści zawieranej umowy w sprawie zamówienia publicznego zawarte są we wzorze umowy:**

Zamawiający nie przewiduje zmian postanowień umowy.

# **XXVIII. Pouczenie o środkach ochrony prawnej przysługujących wykonawcy w toku postępowania o udzielenie zamówienia**

Środki ochrony prawnej określone w niniejszym dziale przysługują wykonawcy, a także innemu podmiotowi jeżeli ma lub miał interes w uzyskaniu danego zamówienia oraz poniósł lub może ponieść szkodę w wyniku naruszenia przez Zamawiającego przepisów ustawy Prawo zamówień publicznych. Środki ochrony prawnej określone są w dziale VI ustawy Pzp, art. 179 i następne.

#### **Integralną częścią specyfikacji istotnych warunków zamówienia są następujące**

#### **załączniki:**

- 1. Formularz oferty załącznik nr 1 i 1a
- 2. Wzór oświadczenia z art. 22 załącznik nr 2
- 3. Szczegółowy opis przedmiotu zamówienia– załącznik nr 3 i 3a
- 4. Wzór oświadczenia z art. 24 załącznik nr 4
- 5. Wzór oświadczenia z art. 24 ust.2 pkt 5 załącznik nr 5
- 6. Wzór umowy załącznik nr 6 i 6a

#### **Zatwierdzam:**

.......................................................

podpis

Września, dnia ………………… r.

…………………………………..

(pieczęć wykonawcy)

#### **Formularz oferty (wzór)**

W odpowiedzi na ogłoszenie o przetargu nieograniczonym **zakup zestawów komputerowych, oprogramowania i taśm do tworzenia kopii zapasowych** oferujemy warunki realizacji zamówienia. Część zadania w postaci ……………………. będzie realizowana przez podwykonawcę / ów.\*

1. Zobowiązujemy się zrealizować przedmiot zamówienia zgodnie z siwz w wymaganym terminie za cenę:

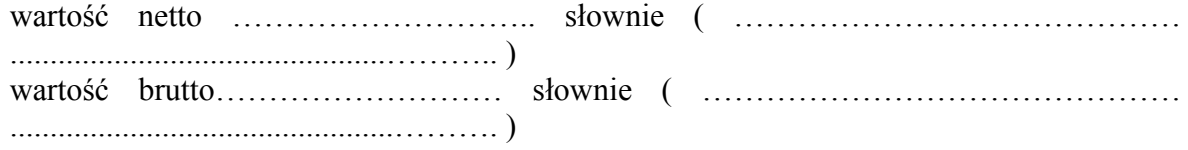

stawka podatku VAT 23%

udzielamy gwarancji na:

- *- ....* miesięcy na zestaw komputerowy,
- … miesięcy na baterię do UPS,
- 2. Termin wykonania zamówienia: w ciągu 21 dni od dnia podpisania umowy.
- 3. Zarejestrowana nazwa wykonawcy:

…………………………………………………………………………...........………………… ………………………………………………………………………….......…………………… 4. Zarejestrowany adres :

- ………………………………………………………………………......………………………
- ………………………………………………………………………......………………………
- 5. Numer telefonu: .........................................
- 6. Numer faksu: .............................................
- 7. E-mail……………………………..
- 8. Całość przedmiotu zamówienia zostanie wykonana zgodnie z opisem przedmiotu zamówienia zawartym w specyfikacji istotnych warunków zamówienia.
- 9. Oświadczamy, że:
	- a. zapoznaliśmy się ze specyfikacją istotnych warunków zamówienia i nie wnosimy do niej zastrzeżeń oraz zdobyliśmy konieczne informacje do przygotowania oferty,
	- b. uważamy się za związanych niniejszą oferta przez okres 30 dni wskazany w specyfikacji istotnych warunków zamówienia,
- c. oświadczam/y, że zawarty w specyfikacji istotnych warunków zamówienia projekt umowy został przez nas zaakceptowany i zobowiązujemy się w przypadku wyboru naszej oferty do zawarcia umowy na wyżej wymienionych warunkach, w miejscu i terminie wyznaczonym przez Zamawiającego.

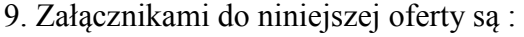

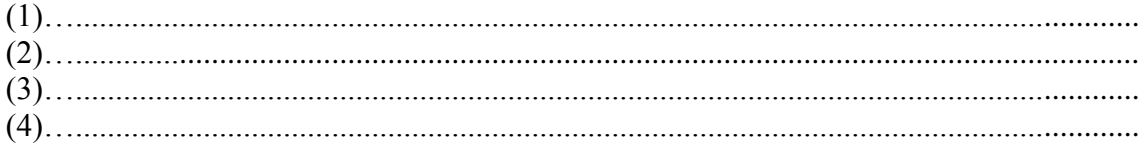

Upełnomocniony przedstawiciel(-e) wykonawcy

 $\begin{minipage}{.4\linewidth} \begin{minipage}{.4\linewidth} \begin{minipage}{.4\linewidth} \end{minipage} \begin{minipage}{.4\linewidth} \end{minipage} \begin{minipage}{.4\linewidth} \begin{minipage}{.4\linewidth} \end{minipage} \begin{minipage}{.4\linewidth} \end{minipage} \begin{minipage}{.4\linewidth} \end{minipage} \begin{minipage}{.4\linewidth} \end{minipage} \begin{minipage}{.4\linewidth} \end{minipage} \begin{minipage}{.4\linewidth} \end{minipage} \begin{minipage}{.4\linewidth} \end{minipage} \begin{minipage}{.4\linewidth} \$ 

(podpis i pieczęć)

Upełnomocniony przedstawiciel(-e) zamawiającego

(podpis i pieczęć)

\* niepotrzebne skreślić

Załącznik 1a

………………………………….. (pieczęć wykonawcy)

#### **Formularz oferty (wzór)**

W odpowiedzi na ogłoszenie o przetargu nieograniczonym **zakup podzespołów komputerowych przeznaczonych do modernizacji serwerów i macierzy w Starostwie Powiatowym we Wrześni** oferujemy warunki realizacji zamówienia. Część zadania w postaci ……………………. będzie realizowana przez podwykonawcę / ów.\*

1. Zobowiązujemy się zrealizować przedmiot zamówienia zgodnie z siwz w wymaganym terminie za cenę:

wartość netto ……………………….. słownie ( …………………………………… ...............................................……….. )

wartość brutto……………………… słownie ( ………………………………………

................................................………. )

stawka podatku VAT 23%

udzielamy gwarancji na:

- *....* miesięcy na pamięć RAM,
- *....* miesięcy na dysk twardy,
- 2. Termin wykonania zamówienia: w ciągu 21 dni od dnia podpisania umowy.
- 3. Zarejestrowana nazwa wykonawcy:

…………………………………………………………………………...........………………… ………………………………………………………………………….......……………………

4. Zarejestrowany adres :

………………………………………………………………………......……………………… ………………………………………………………………………......………………………

- 5. Numer telefonu: .........................................
- 6. Numer faksu: .............................................
- 7. E-mail……………………………
- 8. Całość przedmiotu zamówienia zostanie wykonana zgodnie z opisem przedmiotu zamówienia zawartym w specyfikacji istotnych warunków zamówienia.

9. Oświadczamy, że:

- a. zapoznaliśmy się ze specyfikacją istotnych warunków zamówienia i nie wnosimy do niej zastrzeżeń oraz zdobyliśmy konieczne informacje do przygotowania oferty,
- b. uważamy się za związanych niniejszą oferta przez okres 30 dni wskazany w specyfikacji istotnych warunków zamówienia,
- c. oświadczam/y, że zawarty w specyfikacji istotnych warunków zamówienia projekt umowy został przez nas zaakceptowany i zobowiązujemy się w przypadku wyboru naszej oferty do zawarcia umowy na wyżej wymienionych warunkach, w miejscu i terminie wyznaczonym przez Zamawiającego.

9. Załącznikami do niniejszej oferty są :

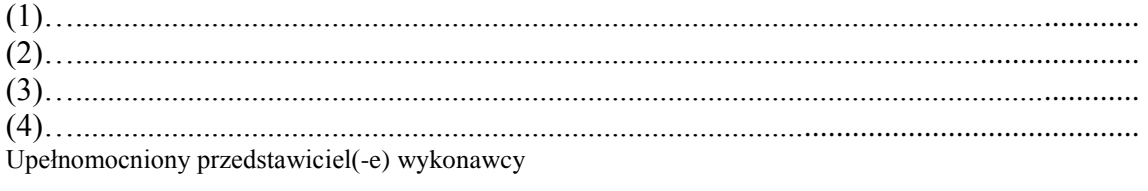

…...............................................................

(podpis i pieczęć)

Upełnomocniony przedstawiciel(-e) zamawiającego 

(podpis i pieczęć)

\* niepotrzebne skreślić

# Załącznik 2

…………………….. dnia, ………………………

# **OŚWIADCZENIE WYKONAWCY O SPEŁNIENIU WARUNKÓW UDZIAŁU W POSTĘPOWANIU**- dotyczy części…….

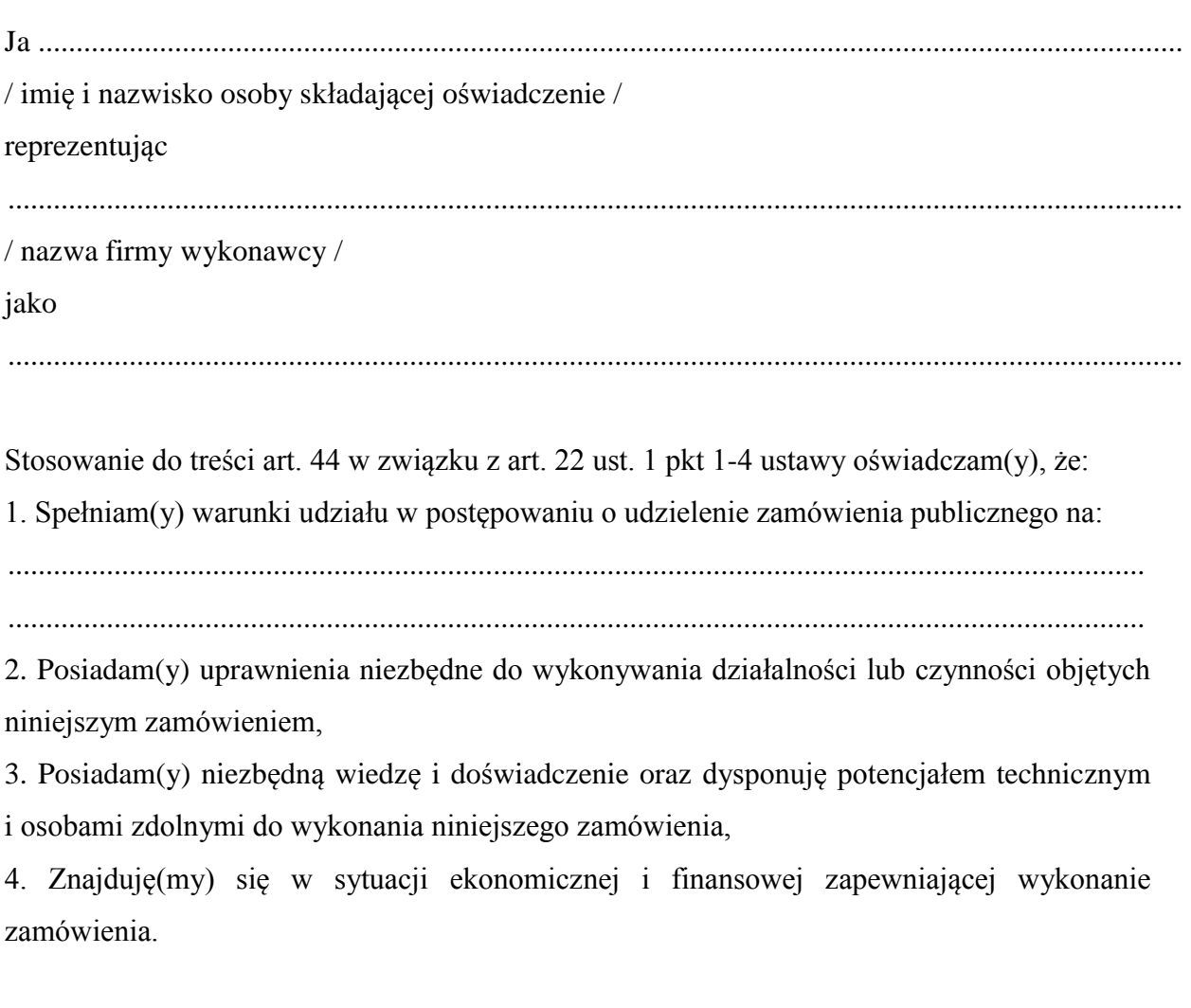

Podpisano:

.......................................................

(podpis i pieczątka imienna wykonawcy lub osoby występującej

w jego imieniu)

# OPIS PRZEDMIOTU ZAMÓWIENIA DLA CZĘŚCI I

### **Część I. Zakup zestawów komputerowych, oprogramowania i taśm do tworzenia kopii zapasowych.**

# **1. Komputer stacjonarny wraz z monitorem i oprogramowaniem biurowym – 10szt**

Specyfikacja jednostki centralnej:

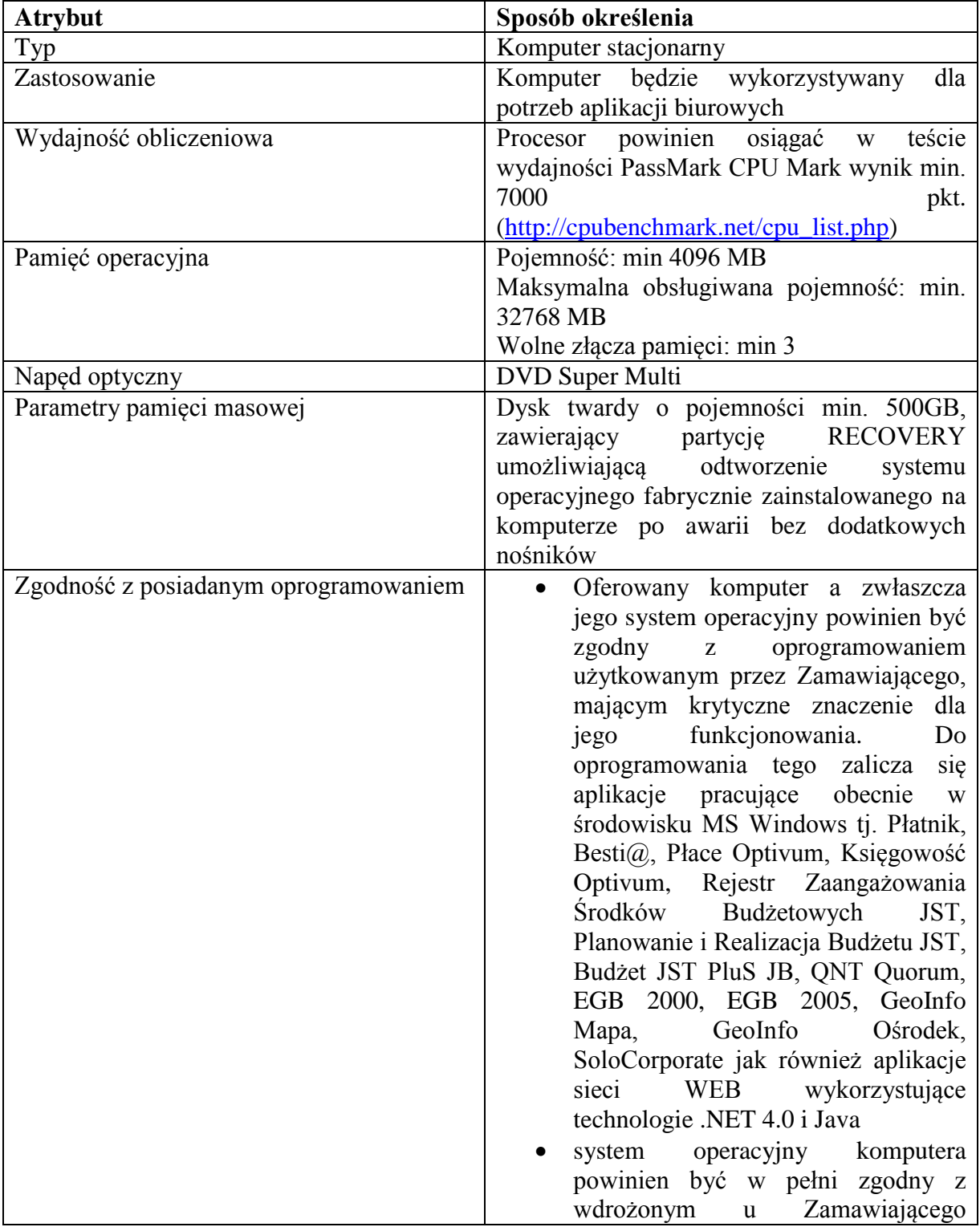

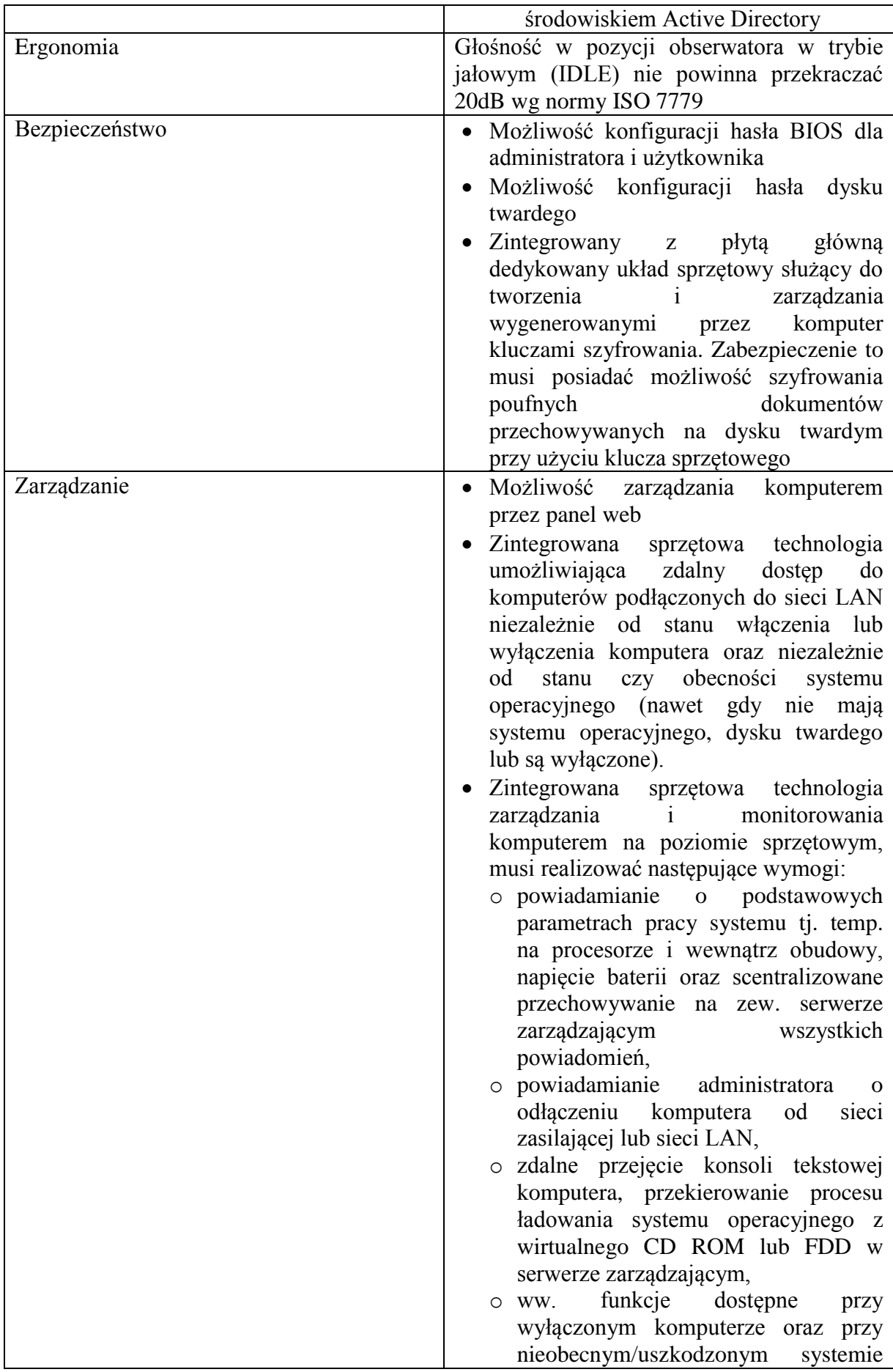

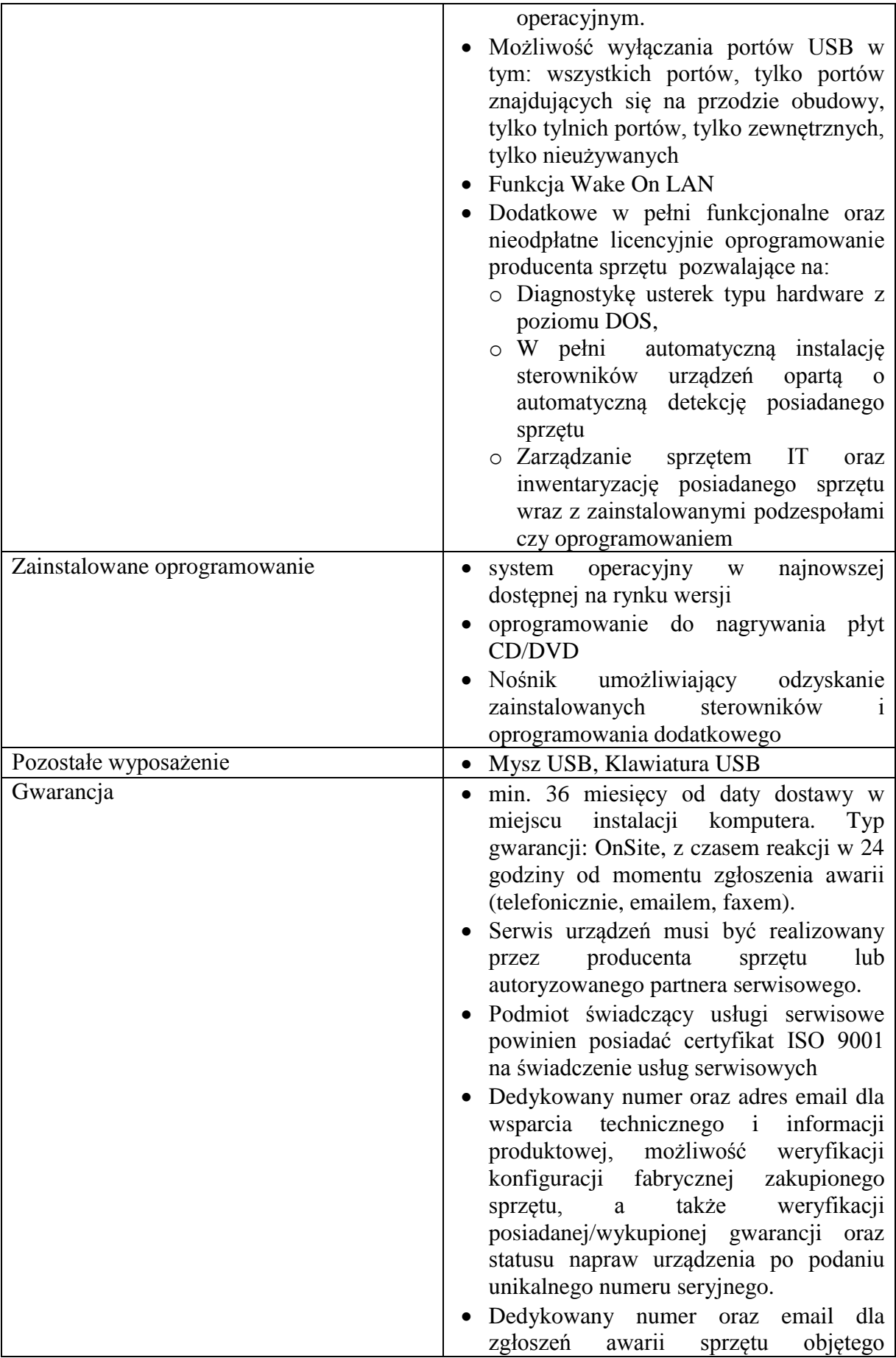

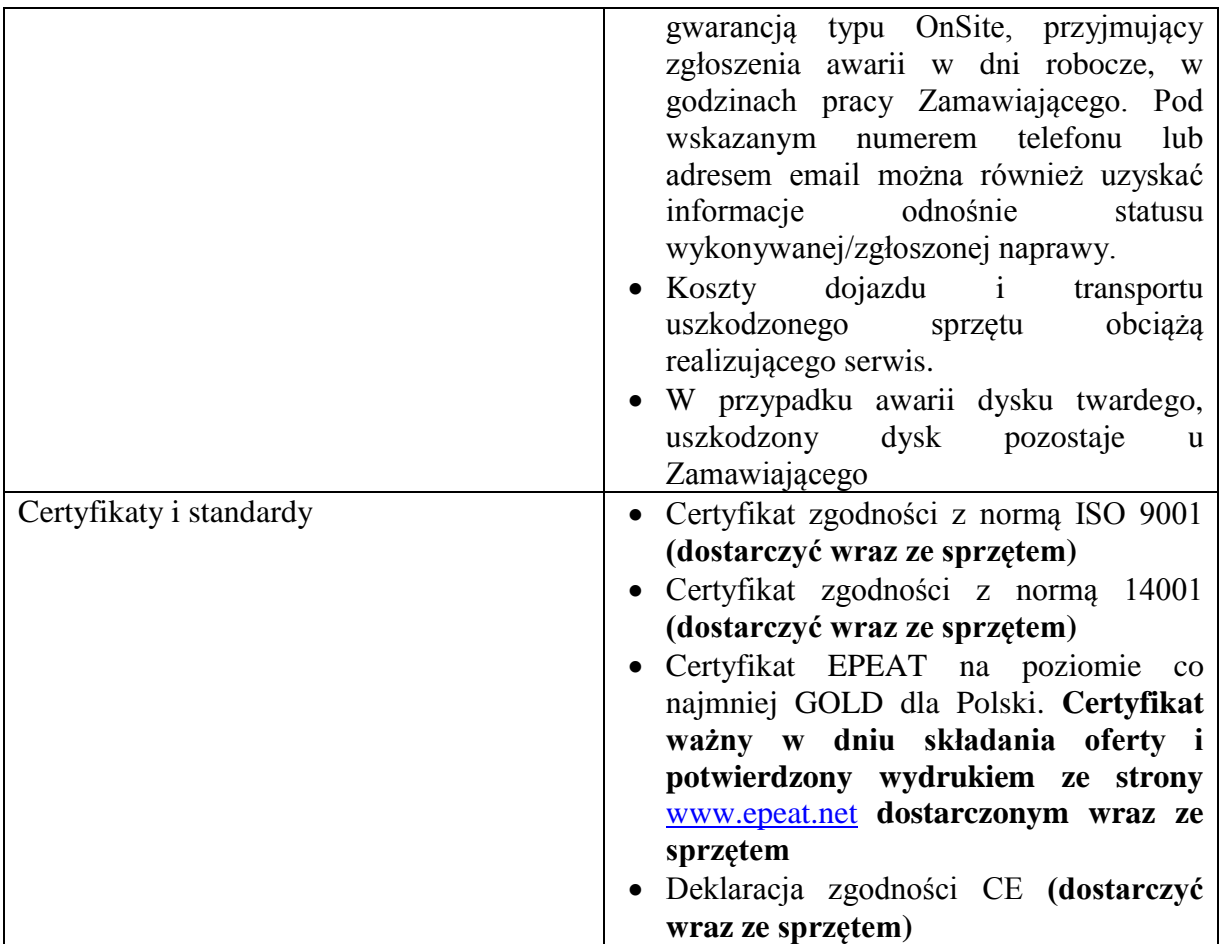

# Specyfikacja monitora LCD

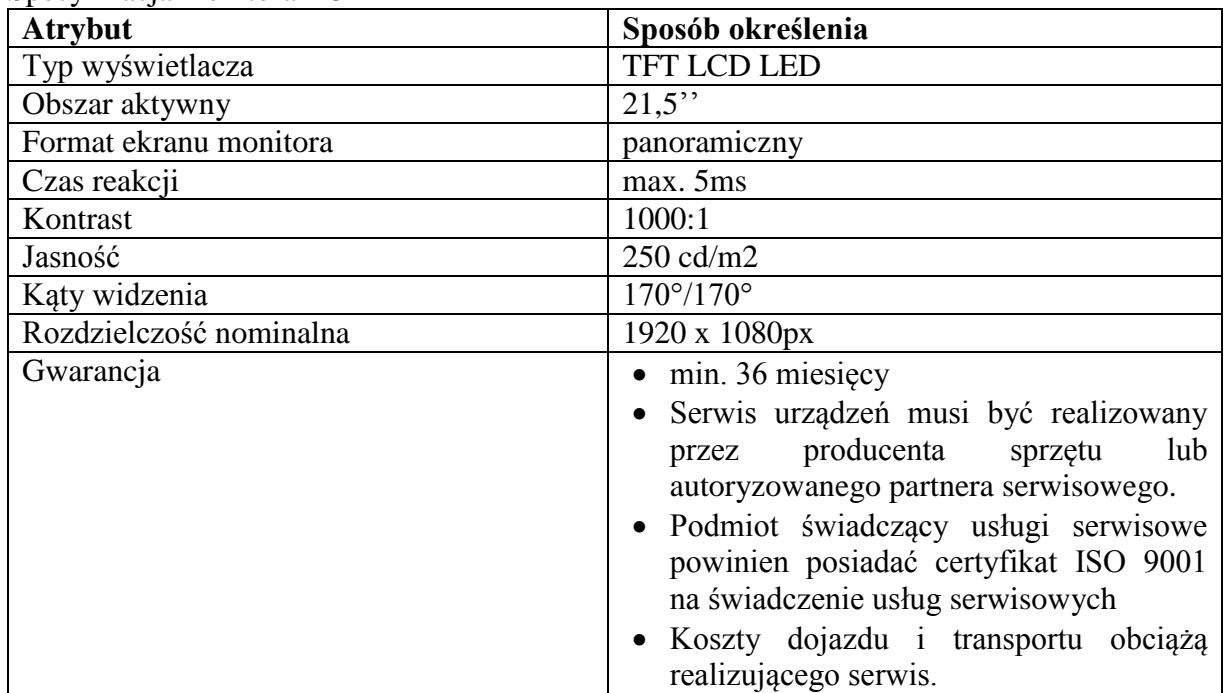

Specyfikacja pakietu oprogramowania biurowego

- 1) Wymagania odnośnie interfejsu użytkownika:
	- a) Pełna polska wersja językowa interfejsu użytkownika
- b) Prostota i intuicyjność obsługi, pozwalająca na pracę osobom nieposiadającym umiejętności technicznych
- 2) Ze względu na wdrożoną u zamawiającego usługę katalogową Active Directory dostarczone oprogramowanie musi mieć możliwość zarządzania ustawieniami poprzez polisy GPO.
- 3) Pakiet zintegrowanych aplikacji biurowych musi zawierać:
	- a) Edytor tekstów
	- b) Arkusz kalkulacyjny
	- c) Narzędzie do przygotowywania i prowadzenia prezentacji
	- d) Narzędzie do zarządzania informacją prywatą (pocztą elektroniczną, kalendarzem, kontaktami i zadaniami)
- 4) Edytor tekstów musi umożliwiać:
	- a) Edycję i formatowanie tekstu w języku polskim wraz z obsługą języka polskiego w zakresie sprawdzania pisowni i poprawności gramatycznej oraz funkcjonalnością słownika wyrazów bliskoznacznych i autokorekty
	- b) Wstawianie oraz formatowanie tabel
	- c) Wstawianie oraz formatowanie obiektów graficznych
	- d) Wstawianie wykresów i tabel z arkusza kalkulacyjnego (wliczając tabele przestawne)
	- e) Automatyczne numerowanie rozdziałów, punktów, akapitów, tabel i rysunków
	- f) Automatyczne tworzenie spisów treści
	- g) Formatowanie nagłówków i stopek stron
	- h) Sprawdzanie pisowni w języku polskim
	- i) Śledzenie zmian wprowadzonych przez użytkowników
	- j) Nagrywanie, tworzenie i edycję makr automatyzujących wykonywanie czynności
	- k) Określenie układu strony (pionowa/pozioma)
	- l) Wydruk dokumentów
	- m) Wykonywanie korespondencji seryjnej bazując na danych adresowych pochodzących z arkusza kalkulacyjnego i z narzędzia do zarządzania informacją prywatną
	- n) Pracę na dokumentach utworzonych przy pomocy Microsoft Word 2003 lub Microsoft Word 2007 i 2010 z zapewnieniem bezproblemowej konwersji wszystkich elementów i atrybutów dokumentu
	- o) Zabezpieczenie dokumentów hasłem przed odczytem oraz przed wprowadzaniem modyfikacji
	- p) Wymagana jest dostępność do oferowanego edytora tekstu bezpłatnych narzędzi umożliwiających wykorzystanie go, jako środowiska udostępniającego formularze bazujące na schematach XML z Centralnego Repozytorium Wzorów Dokumentów Elektronicznych, które po wypełnieniu umożliwiają zapisanie pliku XML w zgodzie z obowiązującym prawem.
	- q) Wymagana jest dostępność do oferowanego edytora tekstu bezpłatnych narzędzi (kontrolki) umożliwiających podpisanie podpisem elektronicznym pliku z zapisanym dokumentem przy pomocy certyfikatu kwalifikowanego zgodnie z wymaganiami obowiązującego w Polsce prawa.
	- r) Wymagana jest dostępność do oferowanego edytora tekstu bezpłatnych narzędzi umożliwiających wykorzystanie go, jako środowiska udostępniającego formularze i pozwalające zapisać plik wynikowy w zgodzie z Rozporządzeniem o Aktach Normatywnych i Prawnych.
- 5) Arkusz kalkulacyjny musi umożliwiać:
	- a) Tworzenie raportów tabelarycznych
	- b) Tworzenie wykresów liniowych (wraz linią trendu), słupkowych, kołowych
- c) Tworzenie arkuszy kalkulacyjnych zawierających teksty, dane liczbowe oraz formuły przeprowadzające operacje matematyczne, logiczne, tekstowe, statystyczne oraz operacje na danych finansowych i na miarach czasu.
- d) Tworzenie raportów z zewnętrznych źródeł danych (inne arkusze kalkulacyjne, bazy danych zgodne z ODBC, pliki tekstowe, pliki XML, webservice)
- e) Tworzenie raportów tabeli przestawnych umożliwiających dynamiczną zmianę wymiarów oraz wykresów bazujących na danych z tabeli przestawnych
- f) Wyszukiwanie i zamianę danych
- g) Wykonywanie analiz danych przy użyciu formatowania warunkowego
- h) Nazywanie komórek arkusza i odwoływanie się w formułach po takiej nazwie
- i) Nagrywanie, tworzenie i edycję makr automatyzujących wykonywanie czynności
- j) Formatowanie czasu, daty i wartości finansowych z polskim formatem
- k) Zapis wielu arkuszy kalkulacyjnych w jednym pliku.
- l) Zachowanie pełnej zgodności z formatami plików utworzonych za pomocą oprogramowania Microsoft Excel 2003 oraz Microsoft Excel 2007 i 2010, z uwzględnieniem poprawnej realizacji użytych w nich funkcji specjalnych i makropoleceń.
- m) Zabezpieczenie dokumentów hasłem przed odczytem oraz przed wprowadzaniem modyfikacji
- 6) Narzędzie do przygotowywania i prowadzenia prezentacji musi umożliwiać:
	- a) Przygotowywanie prezentacji multimedialnych, które będą prezentowanie przy użyciu projektora multimedialnego
	- b) Drukowanie w formacie umożliwiającym robienie notatek
	- c) Zapisanie jako prezentacja tylko do odczytu.
	- d) Nagrywanie narracji i dołączanie jej do prezentacji
	- e) Opatrywanie slajdów notatkami dla prezentera
	- f) Umieszczanie i formatowanie tekstów, obiektów graficznych, tabel, nagrań dźwiękowych i wideo
	- g) Umieszczanie tabel i wykresów pochodzących z arkusza kalkulacyjnego
	- h) Odświeżenie wykresu znajdującego się w prezentacji po zmianie danych w źródłowym arkuszu kalkulacyjnym
	- i) Możliwość tworzenia animacji obiektów i całych slajdów
	- j) Prowadzenie prezentacji w trybie prezentera, gdzie slajdy są widoczne na jednym monitorze lub projektorze, a na drugim widoczne są slajdy i notatki prezentera
	- k) Pełna zgodność z formatami plików utworzonych za pomocą oprogramowania MS PowerPoint 2003, MS PowerPoint 2007 i 2010.
- 7) Narzędzie do zarządzania informacją prywatną (pocztą elektroniczną, kalendarzem, kontaktami i zadaniami) musi umożliwiać:
	- a) Pobieranie i wysyłanie poczty elektronicznej z serwera pocztowego
	- b) Filtrowanie niechcianej poczty elektronicznej (SPAM) oraz określanie listy zablokowanych i bezpiecznych nadawców
	- c) Tworzenie katalogów, pozwalających katalogować pocztę elektroniczną
	- d) Automatyczne grupowanie poczty o tym samym tytule
	- e) Tworzenie reguł przenoszących automatycznie nową pocztę elektroniczną do określonych katalogów bazując na słowach zawartych w tytule, adresie nadawcy i odbiorcy
	- f) Oflagowanie poczty elektronicznej z określeniem terminu przypomnienia
	- g) Zarządzanie kalendarzem
	- h) Udostępnianie kalendarza innym użytkownikom
	- i) Przeglądanie kalendarza innych użytkowników
- j) Zapraszanie uczestników na spotkanie, co po ich akceptacji powoduje automatyczne wprowadzenie spotkania w ich kalendarzach
- k) Zarządzanie listą zadań
- l) Zlecanie zadań innym użytkownikom
- m) Zarządzanie listą kontaktów
- n) Udostępnianie listy kontaktów innym użytkownikom
- o) Przeglądanie listy kontaktów innych użytkowników
- p) Możliwość przesyłania kontaktów innym użytkownikom
- 8) Oprogramowanie winno być dostarczone z bezterminową licencją na użytkowanie.

### **2. Komputer stacjonarny wraz oprogramowaniem biurowym – 1szt**

Specyfikacja jednostki centralnej:

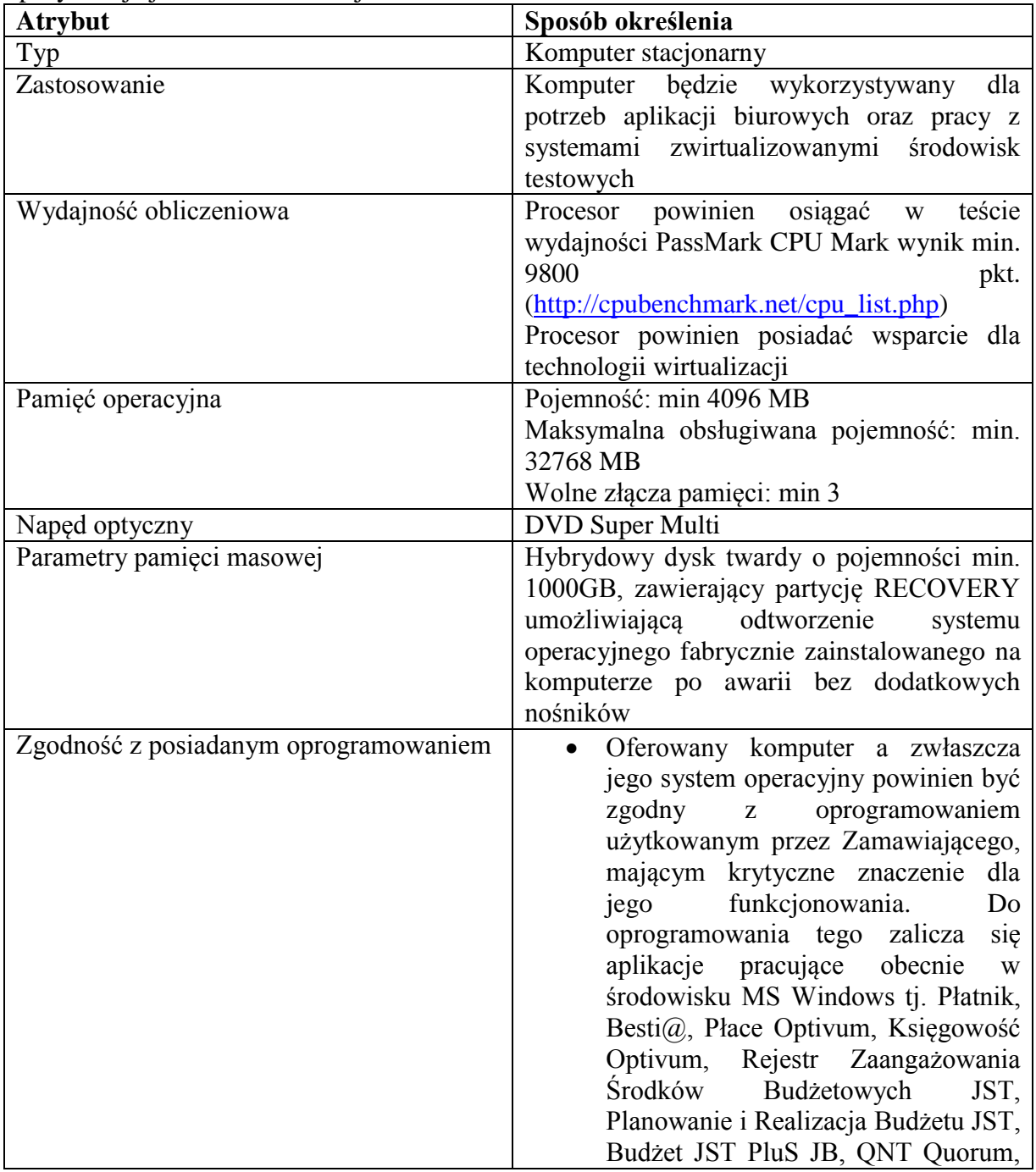

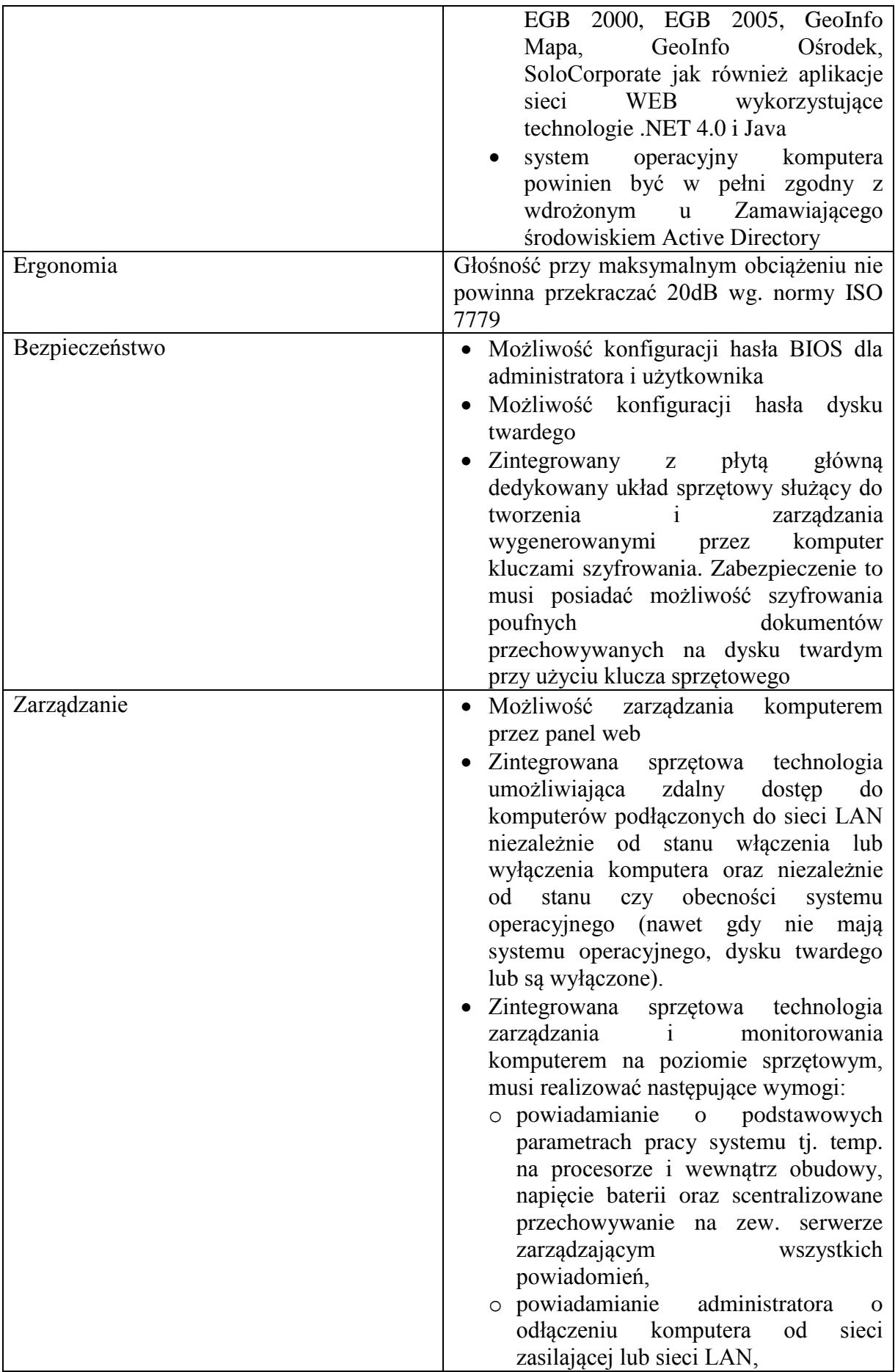

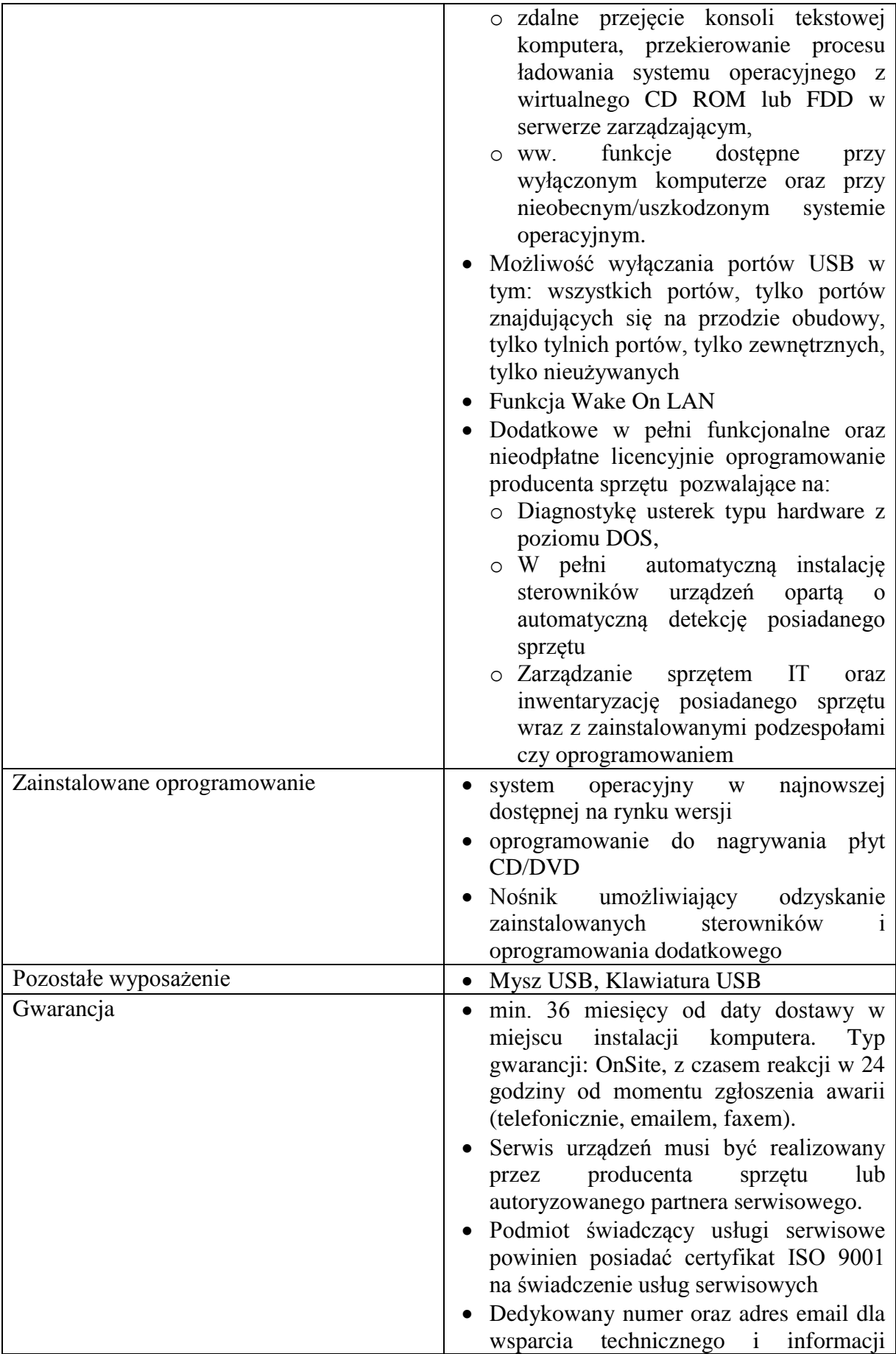

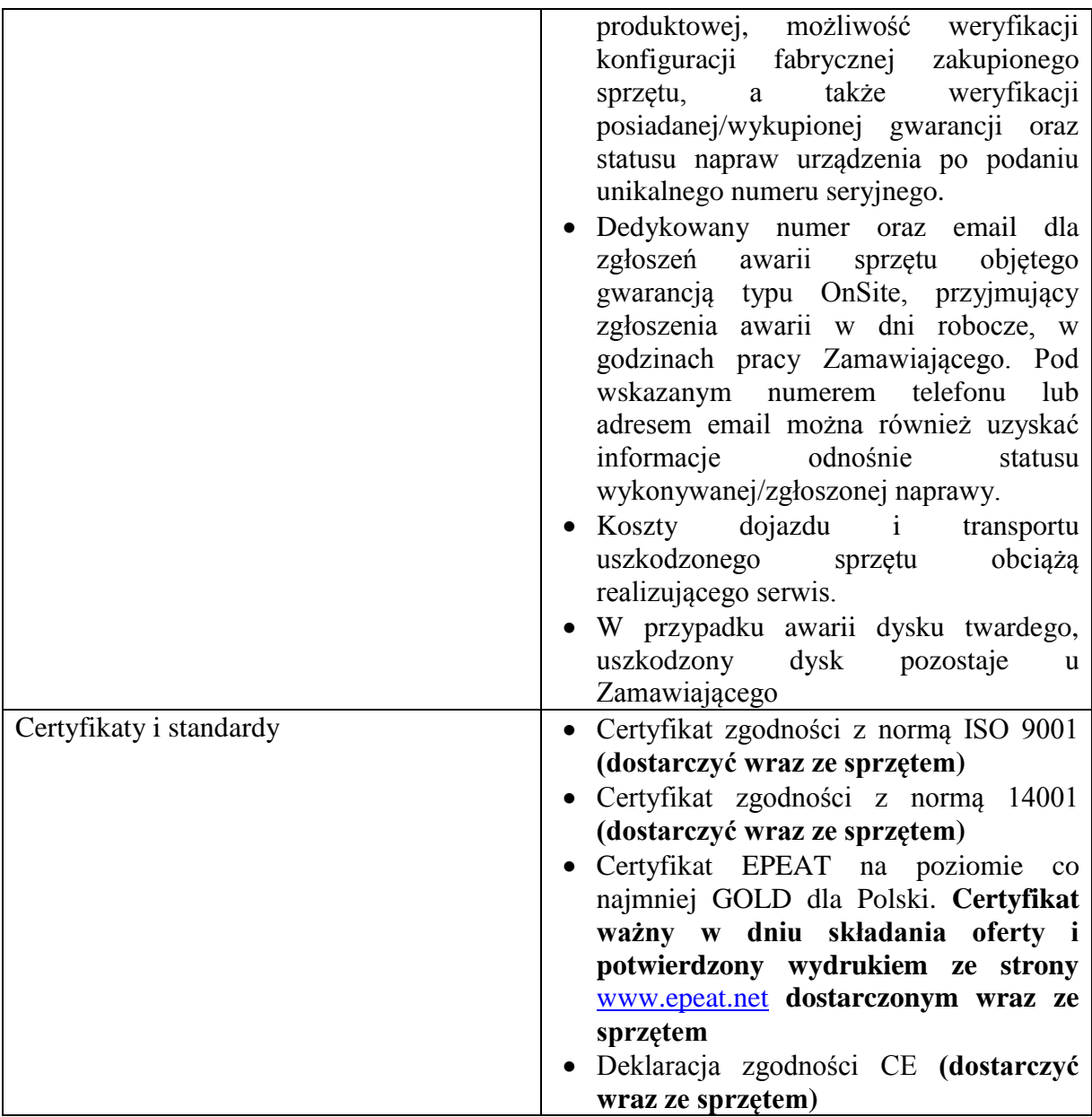

Specyfikacja pakietu oprogramowania biurowego

- 9) Wymagania odnośnie interfejsu użytkownika:
	- a) Pełna polska wersja językowa interfejsu użytkownika
	- b) Prostota i intuicyjność obsługi, pozwalająca na pracę osobom nieposiadającym umiejętności technicznych
- 10) Ze względu na wdrożoną u zamawiającego usługę katalogową Active Directory dostarczone oprogramowanie musi mieć możliwość zarządzania ustawieniami poprzez polisy GPO.
- 11) Pakiet zintegrowanych aplikacji biurowych musi zawierać:
	- a) Edytor tekstów
	- b) Arkusz kalkulacyjny
	- c) Narzędzie do przygotowywania i prowadzenia prezentacji
	- d) Narzędzie do zarządzania informacją prywatą (pocztą elektroniczną, kalendarzem, kontaktami i zadaniami)
- 12) Edytor tekstów musi umożliwiać:
- a) Edycję i formatowanie tekstu w języku polskim wraz z obsługą języka polskiego w zakresie sprawdzania pisowni i poprawności gramatycznej oraz funkcjonalnością słownika wyrazów bliskoznacznych i autokorekty
- b) Wstawianie oraz formatowanie tabel
- c) Wstawianie oraz formatowanie obiektów graficznych
- d) Wstawianie wykresów i tabel z arkusza kalkulacyjnego (wliczając tabele przestawne)
- e) Automatyczne numerowanie rozdziałów, punktów, akapitów, tabel i rysunków
- f) Automatyczne tworzenie spisów treści
- g) Formatowanie nagłówków i stopek stron
- h) Sprawdzanie pisowni w języku polskim
- i) Śledzenie zmian wprowadzonych przez użytkowników
- j) Nagrywanie, tworzenie i edycję makr automatyzujących wykonywanie czynności
- k) Określenie układu strony (pionowa/pozioma)
- l) Wydruk dokumentów
- m) Wykonywanie korespondencji seryjnej bazując na danych adresowych pochodzących z arkusza kalkulacyjnego i z narzędzia do zarządzania informacją prywatną
- n) Pracę na dokumentach utworzonych przy pomocy Microsoft Word 2003 lub Microsoft Word 2007 i 2010 z zapewnieniem bezproblemowej konwersji wszystkich elementów i atrybutów dokumentu
- o) Zabezpieczenie dokumentów hasłem przed odczytem oraz przed wprowadzaniem modyfikacji
- p) Wymagana jest dostępność do oferowanego edytora tekstu bezpłatnych narzędzi umożliwiających wykorzystanie go, jako środowiska udostępniającego formularze bazujące na schematach XML z Centralnego Repozytorium Wzorów Dokumentów Elektronicznych, które po wypełnieniu umożliwiają zapisanie pliku XML w zgodzie z obowiązującym prawem.
- q) Wymagana jest dostępność do oferowanego edytora tekstu bezpłatnych narzędzi (kontrolki) umożliwiających podpisanie podpisem elektronicznym pliku z zapisanym dokumentem przy pomocy certyfikatu kwalifikowanego zgodnie z wymaganiami obowiązującego w Polsce prawa.
- r) Wymagana jest dostępność do oferowanego edytora tekstu bezpłatnych narzędzi umożliwiających wykorzystanie go, jako środowiska udostępniającego formularze i pozwalające zapisać plik wynikowy w zgodzie z Rozporządzeniem o Aktach Normatywnych i Prawnych.
- 13) Arkusz kalkulacyjny musi umożliwiać:
	- a) Tworzenie raportów tabelarycznych
	- b) Tworzenie wykresów liniowych (wraz linią trendu), słupkowych, kołowych
	- c) Tworzenie arkuszy kalkulacyjnych zawierających teksty, dane liczbowe oraz formuły przeprowadzające operacje matematyczne, logiczne, tekstowe, statystyczne oraz operacje na danych finansowych i na miarach czasu.
	- d) Tworzenie raportów z zewnętrznych źródeł danych (inne arkusze kalkulacyjne, bazy danych zgodne z ODBC, pliki tekstowe, pliki XML, webservice)
	- e) Tworzenie raportów tabeli przestawnych umożliwiających dynamiczną zmianę wymiarów oraz wykresów bazujących na danych z tabeli przestawnych
	- f) Wyszukiwanie i zamianę danych
	- g) Wykonywanie analiz danych przy użyciu formatowania warunkowego
	- h) Nazywanie komórek arkusza i odwoływanie się w formułach po takiej nazwie
	- i) Nagrywanie, tworzenie i edycję makr automatyzujących wykonywanie czynności
	- j) Formatowanie czasu, daty i wartości finansowych z polskim formatem
	- k) Zapis wielu arkuszy kalkulacyjnych w jednym pliku.
- l) Zachowanie pełnej zgodności z formatami plików utworzonych za pomocą oprogramowania Microsoft Excel 2003 oraz Microsoft Excel 2007 i 2010, z uwzględnieniem poprawnej realizacji użytych w nich funkcji specjalnych i makropoleceń.
- m) Zabezpieczenie dokumentów hasłem przed odczytem oraz przed wprowadzaniem modyfikacji
- 14) Narzędzie do przygotowywania i prowadzenia prezentacji musi umożliwiać:
	- a) Przygotowywanie prezentacji multimedialnych, które będą prezentowanie przy użyciu projektora multimedialnego
	- b) Drukowanie w formacie umożliwiającym robienie notatek
	- c) Zapisanie jako prezentacja tylko do odczytu.
	- d) Nagrywanie narracji i dołączanie jej do prezentacji
	- e) Opatrywanie slajdów notatkami dla prezentera
	- f) Umieszczanie i formatowanie tekstów, obiektów graficznych, tabel, nagrań dźwiękowych i wideo
	- g) Umieszczanie tabel i wykresów pochodzących z arkusza kalkulacyjnego
	- h) Odświeżenie wykresu znajdującego się w prezentacji po zmianie danych w źródłowym arkuszu kalkulacyjnym
	- i) Możliwość tworzenia animacji obiektów i całych slajdów
	- j) Prowadzenie prezentacji w trybie prezentera, gdzie slajdy są widoczne na jednym monitorze lub projektorze, a na drugim widoczne są slajdy i notatki prezentera
	- k) Pełna zgodność z formatami plików utworzonych za pomocą oprogramowania MS PowerPoint 2003, MS PowerPoint 2007 i 2010.
- 15) Narzędzie do zarządzania informacją prywatną (pocztą elektroniczną, kalendarzem, kontaktami i zadaniami) musi umożliwiać:
	- a) Pobieranie i wysyłanie poczty elektronicznej z serwera pocztowego
	- b) Filtrowanie niechcianej poczty elektronicznej (SPAM) oraz określanie listy zablokowanych i bezpiecznych nadawców
	- c) Tworzenie katalogów, pozwalających katalogować pocztę elektroniczną
	- d) Automatyczne grupowanie poczty o tym samym tytule
	- e) Tworzenie reguł przenoszących automatycznie nową pocztę elektroniczną do określonych katalogów bazując na słowach zawartych w tytule, adresie nadawcy i odbiorcy
	- f) Oflagowanie poczty elektronicznej z określeniem terminu przypomnienia
	- g) Zarządzanie kalendarzem
	- h) Udostępnianie kalendarza innym użytkownikom
	- i) Przeglądanie kalendarza innych użytkowników
	- j) Zapraszanie uczestników na spotkanie, co po ich akceptacji powoduje automatyczne wprowadzenie spotkania w ich kalendarzach
	- k) Zarządzanie listą zadań
	- l) Zlecanie zadań innym użytkownikom
	- m) Zarządzanie listą kontaktów
	- n) Udostępnianie listy kontaktów innym użytkownikom
	- o) Przeglądanie listy kontaktów innych użytkowników
	- p) Możliwość przesyłania kontaktów innym użytkownikom
- 16) Oprogramowanie winno być dostarczone z bezterminową licencją na użytkowanie.

### **3. Taśmy magnetyczne wraz z kompletem kodów paskowych - 22szt**

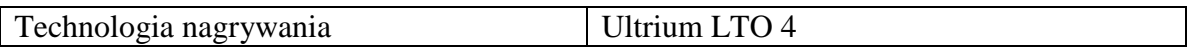

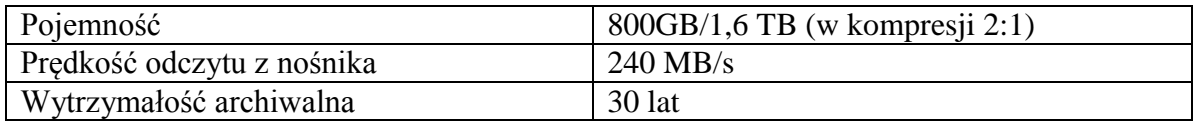

Wraz z taśmami powinien zostać dostarczony komplet naklejek z nadrukowanymi kodami paskowymi z kolejną numeracją.

### **4. Moduł bateryjny do posiadanego przez Zamawiającego zasilacza UPS APC Smart-UPS 750VA (SUA750I) - 10szt.**

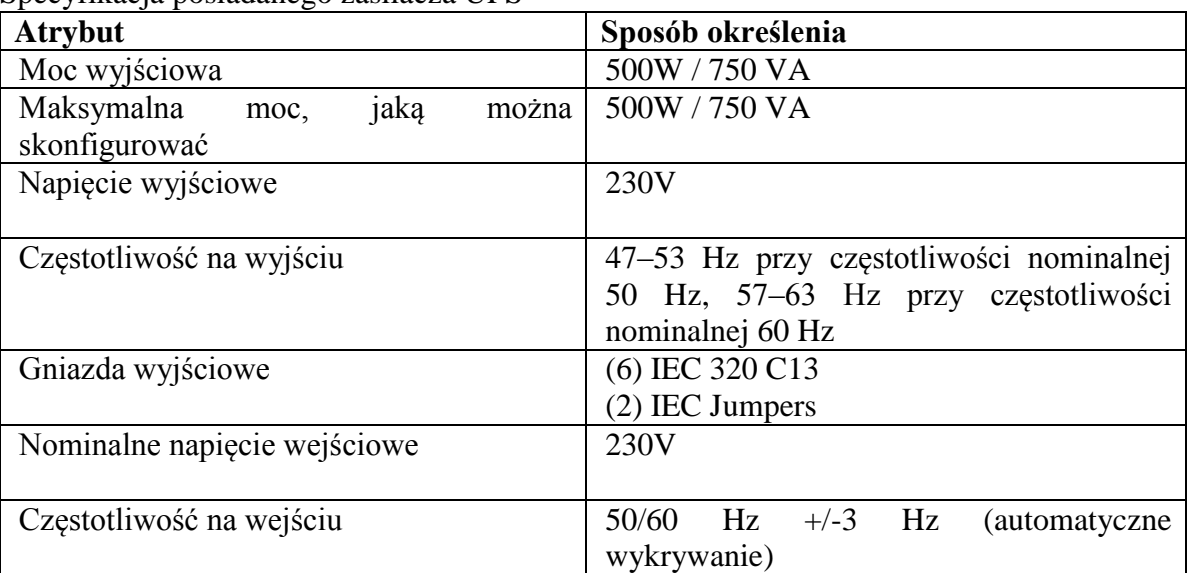

Specyfikacja posiadanego zasilacza UPS

Specyfikacja zamawianego modułu bateryjnego

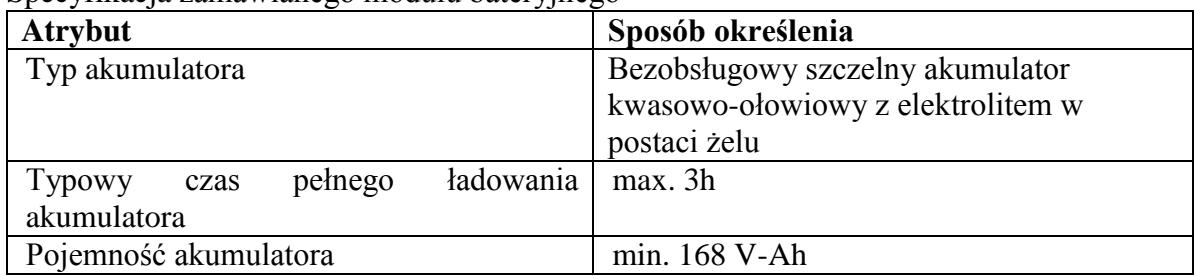

Wymagania odnośnie oferowanych modułów bateryjnych:

- 1) Wykonawca gwarantuje, że oferowane moduły bateryjne będą wysokiej jakości, zapewnią kompatybilność pracy z urządzeniami Zamawiającego, zapewnią należyte bezpieczeństwo, będą posiadać właściwe opakowanie i oznakowanie, czyli logo producenta, nazwę (typ, symbol) produktu, numer katalogowy oraz opis zawartości. Moduły nie mogą wykazywać cech uszkodzenia czy używania.
- 2) Wymaga się, aby oferowane moduły bateryjne posiadały gwarancję na minimum 12 miesięcy od dnia dostawy.
- 3) Jeżeli w trakcie umowy Zamawiający stwierdzi, że wydajność, jakość lub niezawodność dostarczonych produktów niekorzystnie odbiega od wymagań producenta zasilacza UPS, Wykonawca zobowiązuje się do gwarancyjnej wymiany

produktu na nowy, wolny od wad w terminie 48 godzin (w dni robocze) od momentu zgłoszenia (mailem lub faksem) przez Zamawiającego o wadliwym produkcie. Wymiana nastąpi w siedzibie Zamawiającego na koszt i ryzyko Wykonawcy w razie stwierdzenia wad produktu.

Załącznik 3a

# OPIS PRZEDMIOTU ZAMÓWIENIA DLA CZĘŚCI II

**Część II. Zakup podzespołów komputerowych przeznaczonych do modernizacji serwerów i macierzy.**

**1. Pamięć RAM do rozbudowy posiadanych przez Zamawiającego serwerów Dell PowerEdge R715 (numer serwisowy: 2KBBZ4J oraz 1KBBZ4J) - 16szt**

**Specyfikacja posiadanych serwerów (wspólna dla obu)**

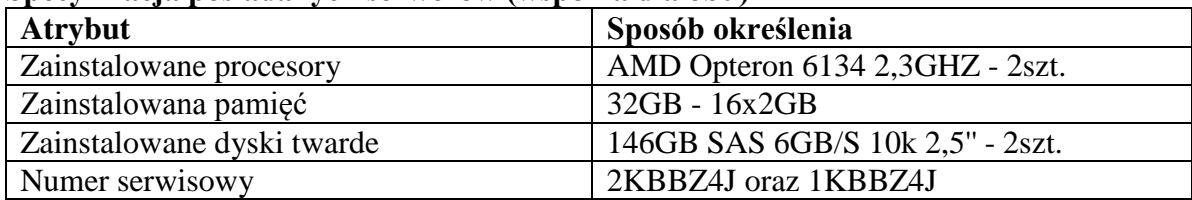

#### **Specyfikacja zamawianych modułów pamięci**

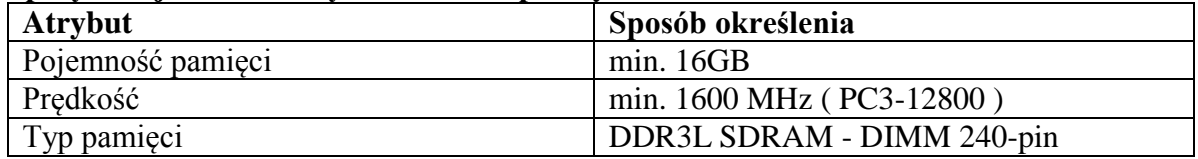

**2.Dyski twarde do rozbudowy posiadanej przez zamawiającego macierzy dyskowej MD3200 (numer serwisowy: 4V8435J) - 6szt**

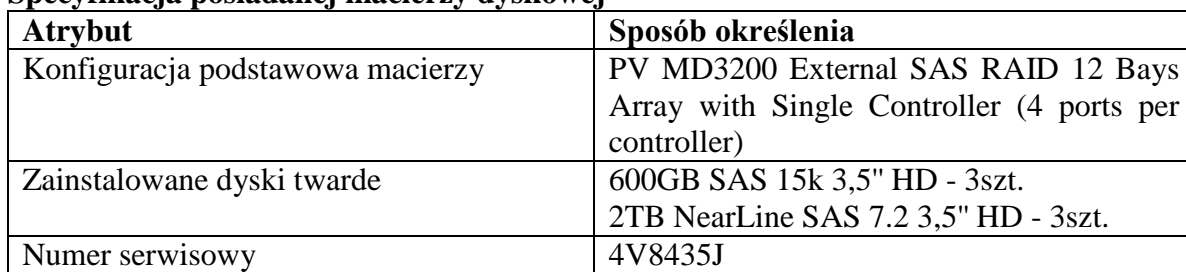

### **Specyfikacja posiadanej macierzy dyskowej**

#### **Specyfikacja zamawianego dysku twardego**

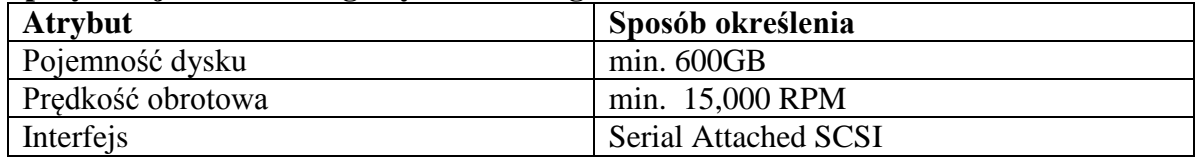

Wymagania odnośnie oferowanych podzespołów komputerowych:

4) Wykonawca gwarantuje, że oferowane podzespoły komputerowe będą wysokiej jakości, zapewnią kompatybilność pracy z urządzeniami Zamawiającego, zapewnią należyte bezpieczeństwo, będą posiadać właściwe opakowanie i oznakowanie, czyli logo producenta, nazwę (typ, symbol) produktu, numer katalogowy oraz opis

zawartości. Podzespoły komputerowe nie mogą wykazywać cech uszkodzenia czy używania.

- 5) Wymaga się, aby oferowane podzespoły komputerowe posiadały gwarancję na minimum 36 miesięcy od dnia dostawy a w przypadku awarii dysku twardego, uszkodzony dysk pozostaje u Zamawiającego.
- 6) Wykonawca gwarantuje, że dostarczone podzespoły do modernizacji serwerów i macierzy nie spowodują utraty praw gwarancji producenta sprzętu, do modernizacji którego są przeznaczone.
- 7) Jeżeli w trakcie umowy Zamawiający stwierdzi, że wydajność, jakość lub niezawodność dostarczonych produktów niekorzystnie odbiega od wymagań producenta serwerów bądź macierzy, Wykonawca zobowiązuje się do gwarancyjnej wymiany produktu na nowy, wolny od wad w terminie 48 godzin (w dni robocze) od momentu zgłoszenia (mailem lub faksem) przez Zamawiającego o wadliwym produkcie. Wymiana nastąpi w siedzibie Zamawiającego na koszt i ryzyko Wykonawcy w razie stwierdzenia wad produktu.

Załącznik 4

…………………….. dnia, ………………………

### **OŚWIADCZENIE WYKONAWCY O BRAKU PODSTAW DO WYKLUCZENIA**-

dotyczy części……….

Przystępując do udziału w postępowaniu o udzielenie zamówienia publicznego w trybie przetargu nieograniczonego pn.:

**"Zakup zestawów komputerowych, oprogramowania i taśm do tworzenia kopii zapasowych oraz podzespołów komputerowych, przeznaczonych do modernizacji serwerów i macierzy w Starostwie Powiatowym we Wrześni"**

**oświadczamy, iż nie podlegamy wykluczeniu z postępowania o udzielenie zamówienia** na

podstawie art. 24 ust. 1 ustawy z dnia 29 stycznia 2004 r. – Prawo zamówień publicznych

Podpisano:

.......................................................

(podpis i pieczątka imienna wykonawcy lub osoby występującej w jego imieniu)

nazwa i adres Wykonawcy

…………………………………. …………………….. dnia, ………………………

#### **OŚWIADCZENIE**

### **o przynależności lub braku przynależności do grupy kapitałowej, o której mowa w art. 24 ust. 2 pkt 5 PZP-** dotyczy części…………….

Przystępując do postępowania o udzielenie zamówienia publicznego, prowadzonego w trybie przetargu nieograniczonego oświadczam**\***, że na dzień składania ofert reprezentowany przeze mnie Wykonawca:

**n nie należy do grupy kapitałowej w rozumieniu ustawy z dnia 16 lutego 2007 r. o ochronie konkurencji i konsumentów (Dz. U. z 2007 r., Nr 50, poz. 331 z późn. zm.)**

 **należy do grupy kapitałowej w rozumieniu ustawy z dnia 16 lutego 2007 r. o ochronie konkurencji i konsumentów (Dz. U. z 2007 r., Nr 50, poz. 331, z późn. zm.). właściwe zaznaczyć znakiem X**

Zgodnie z art. 4 pkt. 14 ustawy z dnia 16 lutego 2007 r. o ochronie konkurencji i konsumentów (Dz. U. z 2007 r., Nr 50, poz. 331, z późn. zm.), przez grupę kapitałową rozumie się wszystkich przedsiębiorców, który są kontrolowani w sposób

bezpośredni lub pośredni przez jednego przedsiębiorcę, w tym również tego przedsiębiorcę.

#### **UWAGA:**

**W przypadku, jeżeli Wykonawca jest członkiem grupy kapitałowej, należy załączyć do oferty listę podmiotów należących do tej samej grupy kapitałowej, o której mowa w art. 24 ust 2 pkt 5 PZP.**

Niniejsze oświadczenie składam, pod rygorem wykluczenia z postępowania w przypadku złożenia odrębnych ofert w tym postępowaniu przez Wykonawców należących do tej samej grupy kapitałowej, w rozumieniu ww. ustawy (chyba że zostanie wykazane, że istniejące między podmiotami powiązania w ramach grupy kapitałowej nie prowadzą do zachwiania uczciwej konkurencji pomiędzy Wykonawcami).

Upełnomocniony przedstawiciel(-e) wykonawcy

..................................................................

(podpis i pieczęć)

### **UMOWA nr …**

# **na zakup zestawów komputerowych, oprogramowania i taśm do tworzenia kopii zapasowych**

zawarta w dniu ………………. 2014 roku we Wrześni pomiędzy: **Powiatem Wrzesińskim**, ul. Chopina 10, 62-300 Września, NIP nr 789-172-68-01, zwanym dalej "Zamawiającym", reprezentowanym przez Zarząd Powiatu we Wrześni w osobach: 1. ……………………………… - ……………………………… 2. ……………………………… - ……………………………… a

…...…………………………………………………………, zwanym dalej "Wykonawcą", reprezentowanym przez: 1. ……………………………… - ………………………………

Łącznie zwanymi w dalszej części umowy Stronami.

Niniejsza umowa jest następstwem wyboru przez Zamawiającego oferty Wykonawcy w trybie przetargu nieograniczonego zgodnie z ustawą z dnia 29 stycznia 2004 r. Prawo zamówień publicznych (tekst jednolity: Dz.U. 2013 r. poz. 907 ze zm.)

- § 1.1. Przedmiotem umowy jest zakup zestawów komputerowych, oprogramowania i taśm do tworzenia kopii zapasowych, zgodnie z ofertą z dnia ……… .
	- 2. Wykonawca potwierdza, że przedmiot umowy jest zgodny z opisem przedmiotu zamówienia zawartym w specyfikacji istotnych warunków zamówienia.
- § 2.1. Wykonawca zobowiązany jest do dostarczenia przedmiotu umowy do siedziby Zamawiającego*.*
	- 2. Strony ustalają, że z przekazania przedmiotu umowy spisany będzie protokół zdawczoodbiorczy podpisany przez przedstawicieli Stron w osobach: ze strony Zamawiającego: Piotra Orwata - Starszego Informatyka ze strony Wykonawcy..............................................................................
	- 3*.* Wady stwierdzone w czasie dokonywania odbioru muszą zostać usunięte w terminie 14 dni. Koszty usuwania wad ponosi Wykonawca, a okres ich usuwania nie przedłuża umownego terminu zakończenia zamówienia.
	- 4. Termin realizacji zamówienia: 21 dni od dnia zawarcia niniejszej umowy.
- § 3.1. Strony ustalają, że wynagrodzenie za przedmiot umowy, zgodnie z ofertą przetargową z dnia ………. 2014 r. wynosić będzie ………………. zł brutto (słownie: …………………….. zł brutto).
	- 2. Wynagrodzenie określone w ust. 1 obejmuje wszystkie koszty Wykonawcy niezbędne do zrealizowania przedmiotu umowy.
- 3. Podstawą do wystawienia faktury przez Wykonawcy jest podpisany przez Strony protokół zdawczo-odbiorczy, o którym mowa w § 2 ust. 2.
- 4. Kwota wynikająca z przedstawionej faktury zostanie zapłacona w formie przelewu na konto Wykonawcy wskazane na fakturze.
- 5. Zamawiający zobowiązany jest dokonać zapłaty w terminie 30 dni od daty wpływu prawidłowo wystawionej faktury do siedziby Zamawiającego.
- 6. Płatnikiem będzie Powiat Wrzesiński, ul. Chopina 10, 62-300 Września, NIP: 789-172-68-01.
- § 4.1. Wykonawca udziela Zamawiającemu gwarancji:
	- *- ....* miesięcy na zestaw komputerowy,
	- … miesięcy na baterię do UPS,
	- obowiązującej od dnia podpisania protokołu zdawczo-odbiorczego.
	- 2. W okresie obowiązywania gwarancji czas reakcji Wykonawcy na zgłoszoną usterkę musi nastąpić najpóźniej 24 godziny od momentu zgłoszenia.
	- 3. W okresie obowiązywania gwarancji Wykonawca zobowiązuje się do wykonywania napraw gwarancyjnych w terminie do 14 dni od chwili zgłoszenia usterki.
- § 5. Wykonawca zobowiązany jest zapłacić Zamawiającemu kary umowne w przypadku:
	- 1. odstąpienia od umowy z przyczyn zależnych od Wykonawcy w wysokości 10% wynagrodzenia, o którym mowa w § 3 ust. 1,
	- 2. zwłoki w wykonaniu przedmiotu umowy w wysokości 0,5% wynagrodzenia, o którym mowa w § 3 ust. 1, za każdy dzień zwłoki,
	- 3. zwłoki w usunięciu wad stwierdzonych przy odbiorze w wysokości 0,5% wynagrodzenia, o którym mowa w § 3 ust. 1, za każdy dzień zwłoki,
	- 4. zwłoki w usunięciu wad stwierdzonych w okresie gwarancji w wysokości 0,5% wynagrodzenia, o którym mowa w § 3 ust. 1, za każdy dzień zwłoki.
- § 6. Wszelkie zmiany niniejszej umowy wymagają formy pisemnej pod rygorem nieważności.
- § 7. W razie wystąpienia istotnej zmiany okoliczności powodującej, że wykonanie umowy nie leży w interesie publicznym, czego nie można było przewidzieć w chwili zawarcia umowy, Zamawiający może odstąpić od umowy w terminie 15 dni od powzięcia wiadomości o tych okolicznościach.
- § 8.1. W sprawach nieuregulowanych niniejszą umową, mają zastosowanie przepisy kodeksu cywilnego oraz ustawy Prawo zamówień publicznych.
	- 2. Wszelkie spory mogące wyniknąć w związku z wykonywaniem niniejszej umowy Strony będą rozwiązywać w drodze polubownej.
	- 3. W przypadku niemożności rozwiązania sporu w drodze polubownej, strony poddadzą jego rozstrzygnięcie właściwemu rzeczowo sądowi powszechnemu według miejsca siedziby Zamawiającego.
- § 9. Umowę sporządzono w 3 jednobrzmiących egzemplarzach, 2 dla Zamawiającego i 1 dla Wykonawcy. ZAMAWIAJĄCY: WYKONAWCA:

### **UMOWA nr …**

# **na zakup podzespołów komputerowych przeznaczonych do modernizacji serwerów i macierzy**

zawarta w dniu ………………. 2014 roku we Wrześni pomiędzy: **Powiatem Wrzesińskim**, ul. Chopina 10, 62-300 Września, NIP nr 789-172-68-01, zwanym dalej "Zamawiającym", reprezentowanym przez Zarząd Powiatu we Wrześni w osobach: 1. ……………………………… - ……………………………… 2. ……………………………… - ……………………………… a

…...…………………………………………………………, zwanym dalej "Wykonawcą", reprezentowanym przez: 1. ……………………………… - ………………………………

Łącznie zwanymi w dalszej części umowy Stronami.

Niniejsza umowa jest następstwem wyboru przez Zamawiającego oferty Wykonawcy w trybie przetargu nieograniczonego zgodnie z ustawą z dnia 29 stycznia 2004 r. Prawo zamówień publicznych (tekst jednolity: Dz.U. 2013 r. poz. 907 ze zm.)

- § 1.1. Przedmiotem umowy jest zakup podzespołów komputerowych przeznaczonych do modernizacji serwerów i macierzy, zgodnie z ofertą z dnia ……… .
	- 2. Wykonawca potwierdza, że przedmiot umowy jest zgodny z opisem przedmiotu zamówienia zawartym w specyfikacji istotnych warunków zamówienia.
- § 2.1. Wykonawca zobowiązany jest do dostarczenia przedmiotu umowy do siedziby Zamawiającego*.*
	- 2. Strony ustalają, że z przekazania przedmiotu umowy spisany będzie protokół zdawczoodbiorczy podpisany przez przedstawicieli Stron w osobach: ze strony Zamawiającego: Piotra Orwata - Starszego Informatyka ze strony Wykonawcy: ..............................................................................
	- 3*.* Wady stwierdzone w czasie dokonywania odbioru muszą zostać usunięte w terminie 14 dni. Koszty usuwania wad ponosi Wykonawca, a okres ich usuwania nie przedłuża umownego terminu zakończenia zamówienia.
	- 4. Termin realizacji zamówienia ustala się w okresie 21 dni od dnia zawarcia niniejszej umowy.
- § 3.1. Strony ustalają, że wynagrodzenie za przedmiot umowy, zgodnie z ofertą przetargową z dnia ………. 2014 r. wynosić będzie ………………. zł brutto (słownie: …………………….. zł brutto).
	- 2. Wynagrodzenie określone w ust. 1 obejmuje wszystkie koszty Wykonawcy niezbędne do zrealizowania przedmiotu umowy.
- 3. Podstawą do wystawienia faktury przez Wykonawcy jest podpisany przez Strony protokół zdawczo-odbiorczy, o którym mowa w § 2 ust. 2.
- 4. Kwota wynikająca z przedstawionej faktury zostanie zapłacona w formie przelewu na konto Wykonawcy wskazane na fakturze.
- 5. Zamawiający zobowiązany jest dokonać zapłaty w terminie 30 dni od daty wpływu prawidłowo wystawionej faktury do siedziby Zamawiającego.
- 6. Płatnikiem będzie Powiat Wrzesiński, ul. Chopina 10, 62-300 Września, NIP: 789-172-68-01.

### § 4.1. Wykonawca udziela Zamawiającemu gwarancji:

- *....* miesięcy na pamięć RAM,
- *....* miesięcy na dysk twardy,
- obowiązującej od dnia podpisania protokołu zdawczo-odbiorczego.
- 2. W okresie obowiązywania gwarancji czas reakcji Wykonawcy na zgłoszoną usterkę musi nastąpić najpóźniej 24 godziny od momentu zgłoszenia.
- 3. W okresie obowiązywania gwarancji Wykonawca zobowiązuje się do wykonywania napraw gwarancyjnych w terminie do 14 dni od chwili zgłoszenia usterki.
- § 5. Wykonawca zobowiązany jest zapłacić Zamawiającemu kary umowne w przypadku:
	- 1. odstąpienia od umowy z przyczyn zależnych od Wykonawcy w wysokości 10% wynagrodzenia, o którym mowa w § 3 ust. 1,
	- 2. zwłoki w wykonaniu przedmiotu umowy w wysokości 0,5% wynagrodzenia, o którym mowa w § 3 ust. 1, za każdy dzień zwłoki,
	- 3. zwłoki w usunięciu wad stwierdzonych przy odbiorze w wysokości 0,5% wynagrodzenia, o którym mowa w § 3 ust. 1, za każdy dzień zwłoki,
	- 4. zwłoki w usunięciu wad stwierdzonych w okresie gwarancji w wysokości 0,5% wynagrodzenia, o którym mowa w § 3 ust. 1, za każdy dzień zwłoki.
- § 6. Wszelkie zmiany niniejszej umowy wymagają formy pisemnej pod rygorem nieważności.
- § 7. W razie wystąpienia istotnej zmiany okoliczności powodującej, że wykonanie umowy nie leży w interesie publicznym, czego nie można było przewidzieć w chwili zawarcia umowy, Zamawiający może odstąpić od umowy w terminie 15 dni od powzięcia wiadomości o tych okolicznościach.
- § 8.1. W sprawach nieuregulowanych niniejszą umową, mają zastosowanie przepisy kodeksu cywilnego oraz ustawy Prawo zamówień publicznych.
	- 2. Wszelkie spory mogące wyniknąć w związku z wykonywaniem niniejszej umowy Strony będą rozwiązywać w drodze polubownej.
	- 3. W przypadku niemożności rozwiązania sporu w drodze polubownej, strony poddadzą jego rozstrzygnięcie właściwemu rzeczowo sądowi powszechnemu według miejsca siedziby Zamawiającego.
- § 9. Umowę sporządzono w 3 jednobrzmiących egzemplarzach, 2 dla Zamawiającego i 1 dla Wykonawcy. ZAMAWIAJĄCY: WYKONAWCA: